Task Formalism Manual

Arti-cial Intelligence Applications Institute University of Edinburgh South Bridge Edinburgh EH1 $1\,\mathrm{HN}$ United Kingdom

July 12, 1995

### Acknowledgements

The O-Plan pro ject began in Since that time the following people have participated Colin Bell Ken Currie Je Dalton Roberto Desimone Brian Drabble Mark Drummond Anja Haman Ken Johnson Richard Kirby, Glen Reece, Arthur Seaton, Judith Secker, Austin Tate and Richard Tobin.

Prior to 1984, work on Interplan (1972-4) and Nonlin (1975-6) was funded by the UK Science and Engineering Research Council and provided technical input to the design of O-Plan

From to the O-Plan pro ject was funded by the uk Science and Engineering Research Council on grant numbers dry'system which cry's you'll juried integrations project mumber most part work who who supported by a fellowship from sp-belevil for frustin face from four to four.

from food to four who because the use  $\alpha$  profession by the use first force from a laboratory through the Air Force Office of Scientific Research (AFOSR) and their European Office of Aerospace Research and Development of contract number F reals of a cost (monitored by nonitored by Northrup Fourth in the user recent  $\sim$ Laboratory

From 1994 to 1999, the O-1 lan project was supported by the min hy resme Hasonatory Truo medge Based I lamming and Scheduling Initiative through the US Air Force Rome Laboratory through the Air Force Office of Scientific Research (AFOSR) and their European Office of Aerospace Research and Development by contract number F49620es o com (monitory a coor) includion by recentury routed in we the commodulation in about the commodule of the

Additional resources for the O-Plan and O-Plan projects have been provided by the Articial Intelligence Applications Institute through the EUROPA (Edinburgh University Research on Planning Architectures) institute development project.

From to research on scheduling applications of the O-Plan architecture was funded by Hitachi Europe lieu. Trom roco eo roch, ene en ecidito and linguidanily recedencil council (grant number div) foot ro en information Engineering Directorate pro ject number ill is is roles a collaborative pro ject with iclisity Imperial College and other partners in which the O-Plan architecture was used to guide the design and development of a planner with a flexible temporal logic representation of the plan state. A number of other research and development contracts placed with aims have led to research progress on the O-Flan prototype.

O-Plan is a valuable asset of the Articial Intelligence Applications Institute and must not be used without the prior permission of a rights holder. Please contact AIAI for more information.

### Contact Information

The O-Plan pro ject team can be contacted as follows as follows as follows as follows as follows as follows as

Artificial Intelligence Applications Institute The University of Edinburgh 80, South Bridge Edinburgh EH1 1HN United Kingdom

Tel:  $(+44)$  131 650 2732 Fax:  $(+44)$  131 650 6513 Email: oplan@ed.ac.uk

 $Create<sup>1</sup>$ January 16, 1992 by Austin Tate Last Modified: July 12, 1995 (14:58) by Brian Drabble Printed: July 12, 1995 ©1994, The University of Edinburgh

This material may be reproduced by or for the US Government pursuant to the copyright license under the  $\mathbf{I}$  , and  $\mathbf{I}$  are  $\mathbf{I}$  and  $\mathbf{I}$  and  $\mathbf{I}$  and  $\mathbf{I}$  and  $\mathbf{I}$  and  $\mathbf{I}$  and  $\mathbf{I}$  and  $\mathbf{I}$  and  $\mathbf{I}$  and  $\mathbf{I}$  and  $\mathbf{I}$  and  $\mathbf{I}$  and  $\mathbf{I}$  and  $\mathbf{I}$  and  $\mathbf{I}$  an

## IMPORTANT NOTE

This Task Formalism Manual presents a comprehensive view of a language for describing planning domains- activities- processes- tasks and plans It acts as a design focus for work on the O-Plan project and research into planning domain modelling.

The current implementation of the O-Plan planner can accept only a limited subset of the Task Formalism constructs documented here. A list of those features which are unsupported and features under investigation are given in section

# Contents

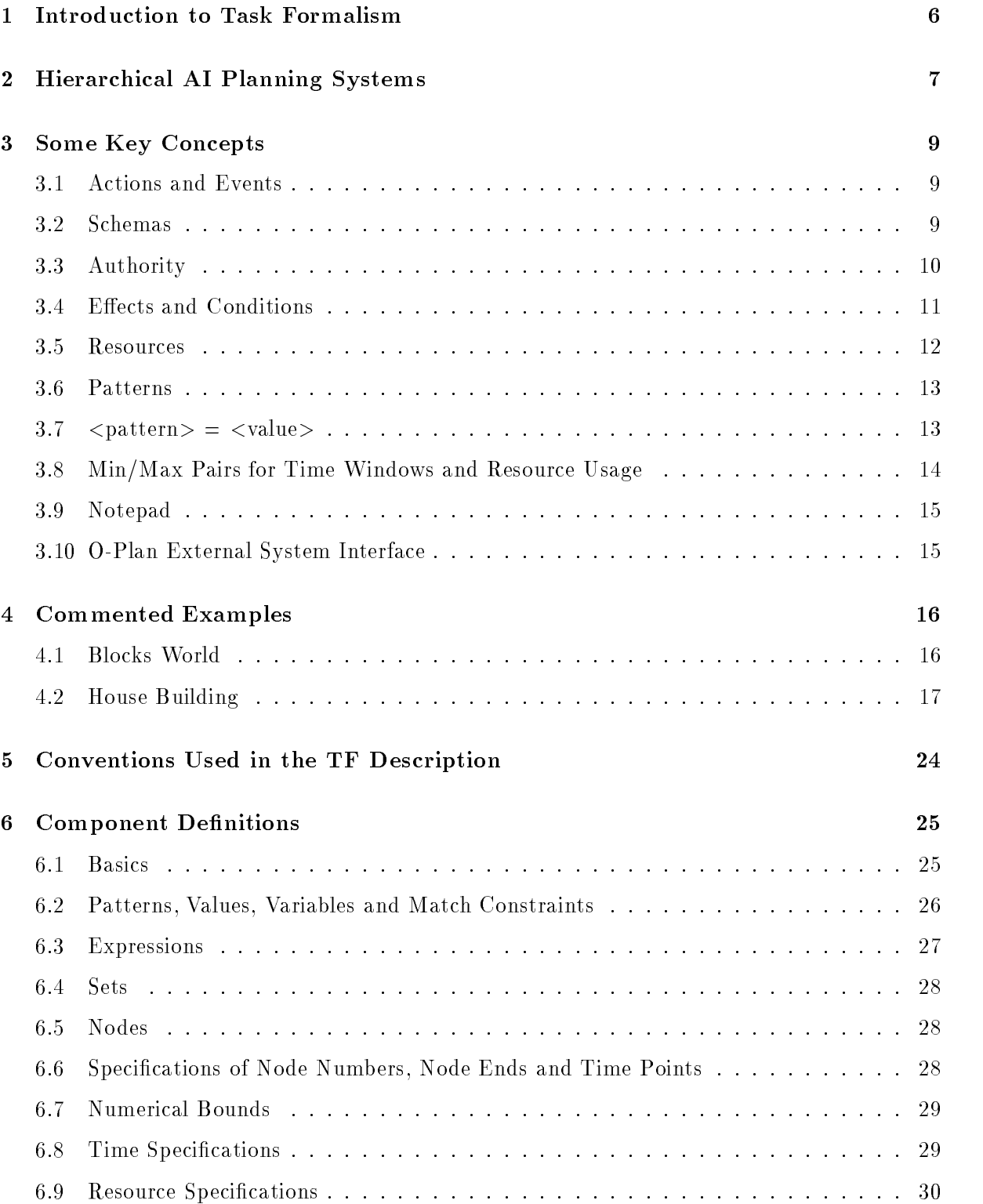

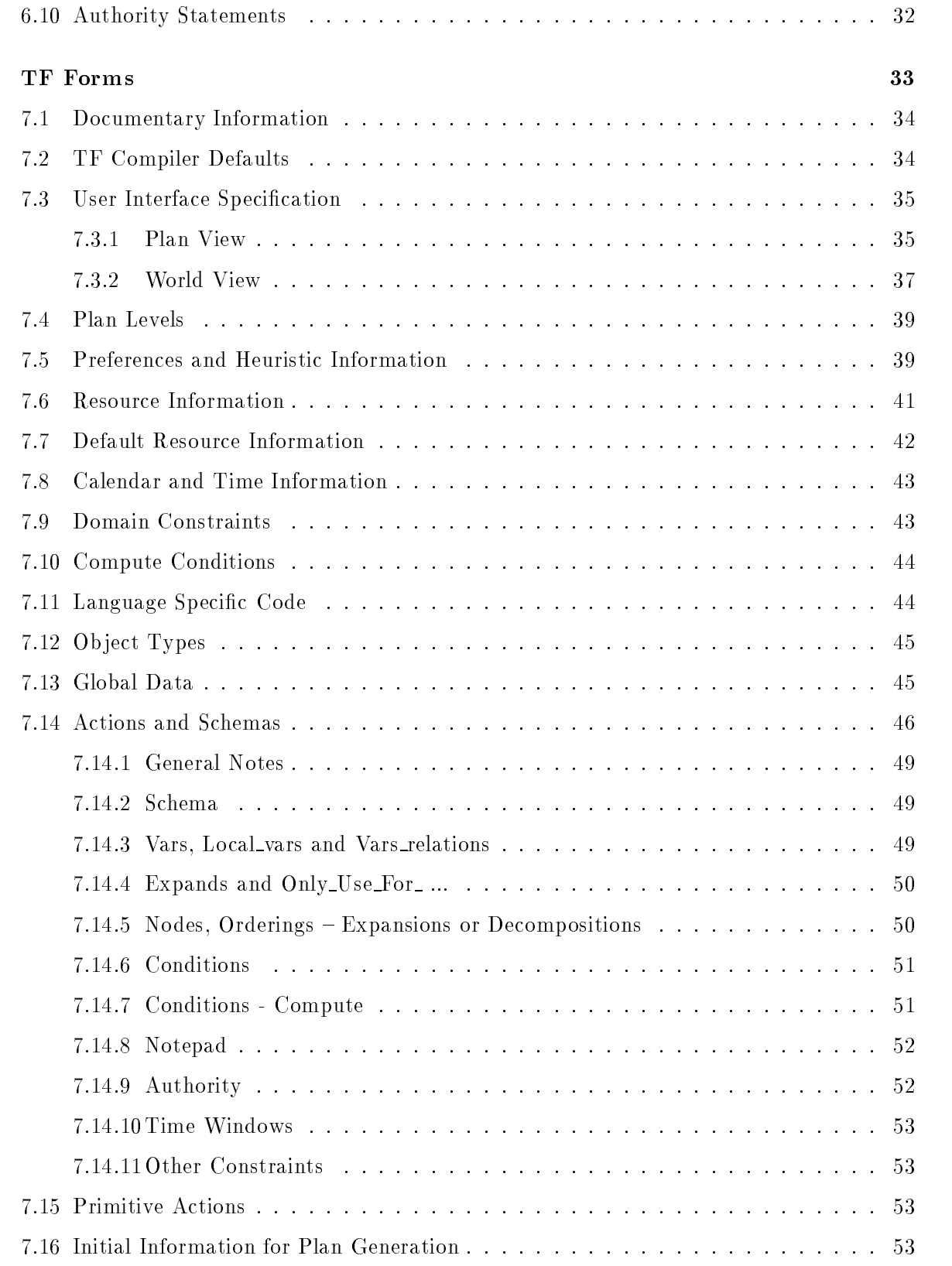

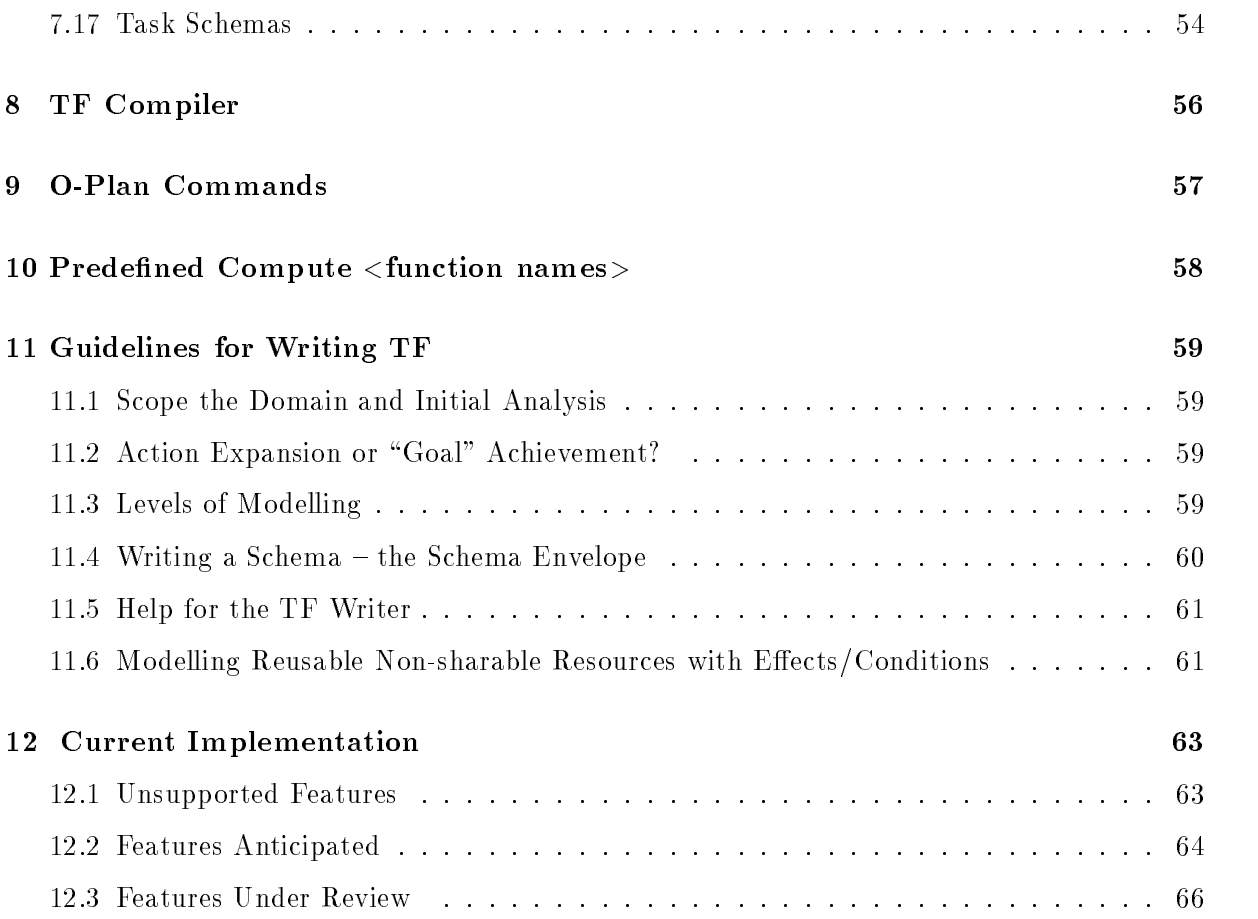

Domain representation in planning attempts to capture the detailed description of permissible actions or operations within an application area including information about how conditions imposed on the use of these actions should be satis-ed and their e
ects on the domain if the actions are used This richness of required information has led to the speci-cation and develop ment of a high level action description language called Task Formalism, or more conveniently TF. TF originated in the Nonlin planning system but has been refined and extended for action descriptions within the O-Plan Planning System being developed at AIAI.

TF is *not* intended as the normal mode of interaction with the user describing a domain. It  $\overline{\phantom{a}}$ is intended as an intermediate language which -ts between a supportive user interface and the planner. TF can be considered to be the target language for a helpful domain writer's support to all the present release of the present release of the OPLAN system it is necessary to use the contr TF language directly. TF has also been designed to allow a useful level of compile time checking to be performed

tf is used to give an overall hierarchical description of an application area by specifying the activities within this application domain and in particular their more detailed representation as a set of subactivities with ordering constraints imposed Plans are generated by choosing suitable expansions for activities in the plan i e re-ning those activities and including the relevant set of more detailed subactivities detailed subactivities described therein are  $\mathbf{r}_i$ then satis-ed to ensure that asserted e
ects of some actions satisfy and continue to satisfy conditions on the use of other actions such a time window for the actions such as time with the actions of the and resource and  $\pi$  included included in the description of actions form the actions form the second main structure within TF - the schema. Schemas are also used in a completely uniform manner to describe **tasks**, set to the planning system, in the same formalism. Other TF structures hold global information and heuristic information about preferences for choices to be made during planning

The purpose of this manual is to introduce the potential TF writer to the constructs of the language in order to describe application domains for the O-Plan planning system. TF, like high level computer languages, is compiled by the TF Compiler into an internal data structure representing the Domain Information The Compiler does some error checking but it is advisable to have a thorough understanding of TF before starting out.

The TF descriptions included below are presented in a mixed reference/rationale form where the specification of TF structures are associated with explanatory notes.

tf is still the sub ject of research and development There is no guarantee that forward com patibility of any TF form or component will be preserved across new releases of O-Plan. This manual includes an extensive domain description language which is beyond the speci-c features which can be supported by the current implementation of OPLAN  $\mu$  the control of OPLAND  $\mu$ current implementation in terms of unsupported features and features which are anticipated for the future

Many knowledge-based planners - including the O-Plan Planning Agent - perform a similar procedure to develop a plan The process is summarised in Figure

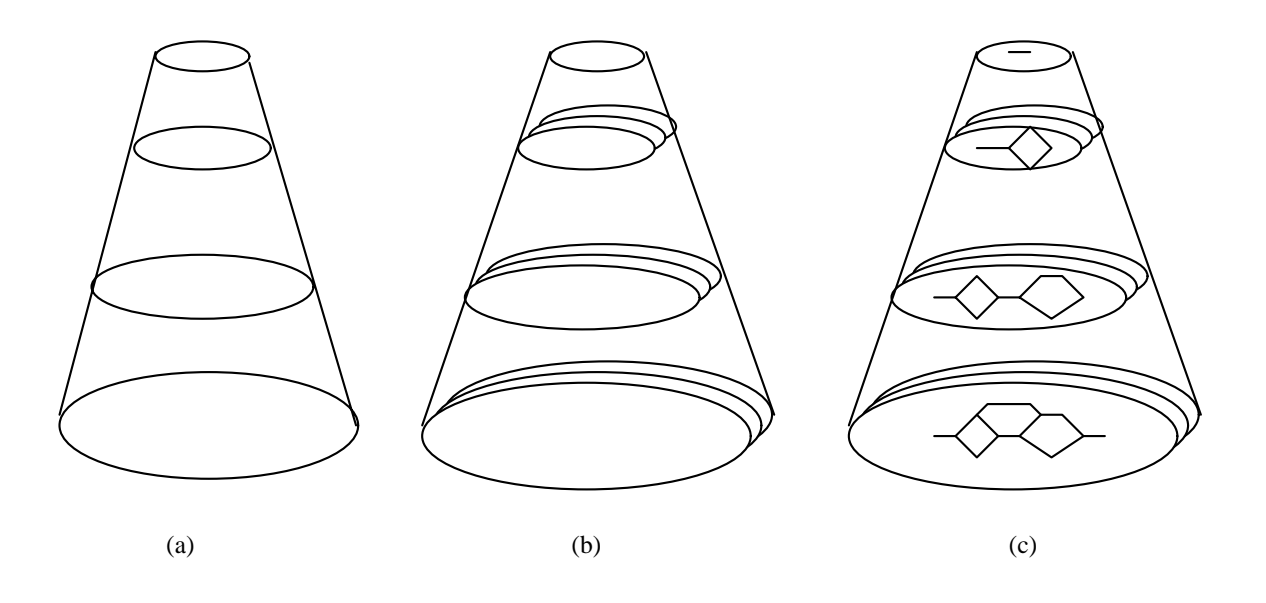

Figure 1: Outline of the operation of an AI Planner

Figure is a simpli-ed overview of a Hierarchical nonlinear AI planner The three parts show

- a) Based on a hierarchical representation of the plan, a task in the form of a skeleton plan or a set of requirements can be given and expanded out to greater levels of detail
- b The planner searches through alternative methods of expanding high level plans to lower level ones and alternative means of satisfying conditions choosing ob jects etc Inter actions between solutions to different parts of the plan are detected and corrected.
- c) At each level, the plan is represented as a network of nodes in a form that allows the use of knowledge about the problem (such as time and resource constraints) to restrict the search for a solution

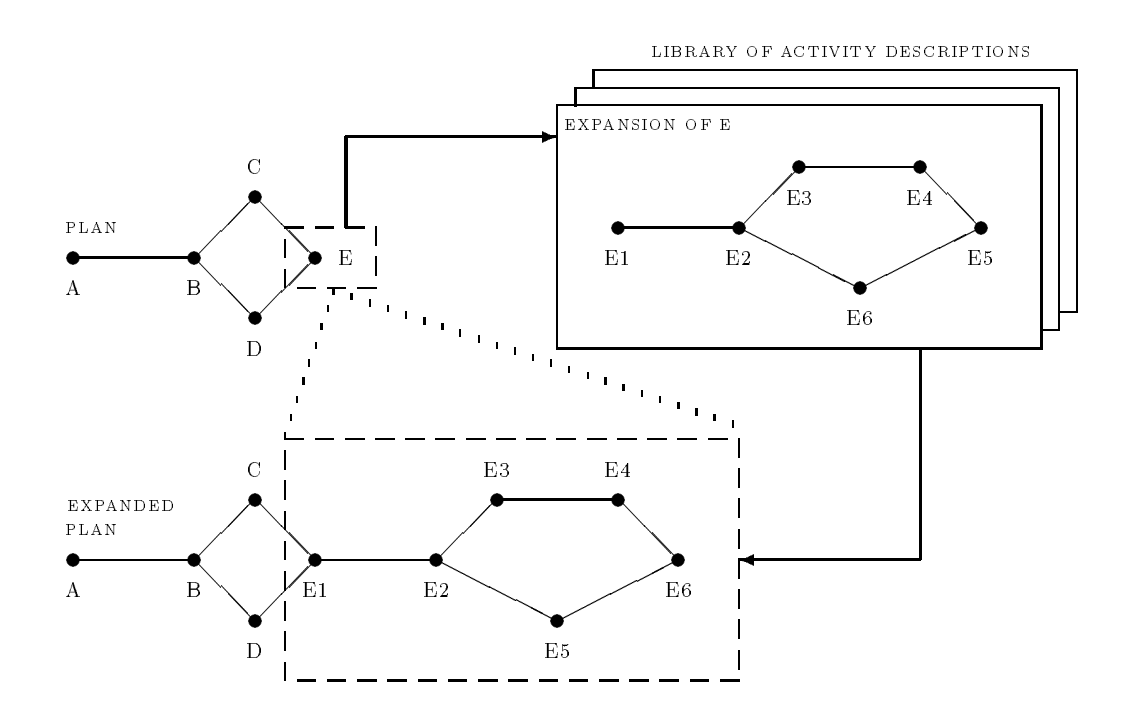

Figure 2: Expanding a step of the plan

Part b is often called expanding the plan As shown in -gure some high level represen tation of a step in the plan is selected and a more detailed method of carrying it out is found in a library of such activity breakdowns these are termed schemas The expansion is then inserted into the plan and any unresolved problems such as unsatis-ed conditions actions needing further expansion, resource requirements, etc) are noted.

### $3.1$ Actions and Events

Planning takes place in an environment where certain things are under the explicit control of one or more *agents* responsible for completing one or more *tasks* in the domain.

Actions are the activities which can be performed under the control of the agents and which can alter the environment in which the agents perform their tasks

Events are those activities outwith the explicit control of the agents.

Actions and events can be described at a number of levels of detail in a hierarchical fashion by being shown to be composed of a number of sub-actions or sub-events ordered in some given way in the further actions and events cannot be further decomposed and events cannot be further decomposed and

### $3.2\,$ Schemas

Schemas are used to describe actions and events and where applicable their decomposition to a more detailed level of description There are a number of di
erent types of schema normal (or action) schemas, process schemas, task schemas and meta-schemas.

A normal (action) schema describes an action under the deliberate control of the plan. A process schema describes an event or process comprising several linked events which is outwith the direct control of the agent (though actions performed by the agent may result in such events or processes being triggered; is their continues a task which the planner is being asked to perform and may describe the environment in which the task is to take place (in terms of the world model and the known events that will occur in it

A meta-schema is a simple means to allow for families of similar schemas of any of the three types above to be described. Meta-schemas are used at TF compile time.

A schema can be pictured of as a triangle showing two ways in which the schema can be utilised One pointing from the top of the triangle relates to its use as a means of re-ning decomposing or expanding an action or event to a lower level of detail, the right hand (output) side relates to its possible use to provide an effect to satisfy a condition (or to provide additional resources or authorities requires reduced for uppensy, which inter this team (input side of this triangle is the c applicability conditions for the schema (or the resources or authority it requires).

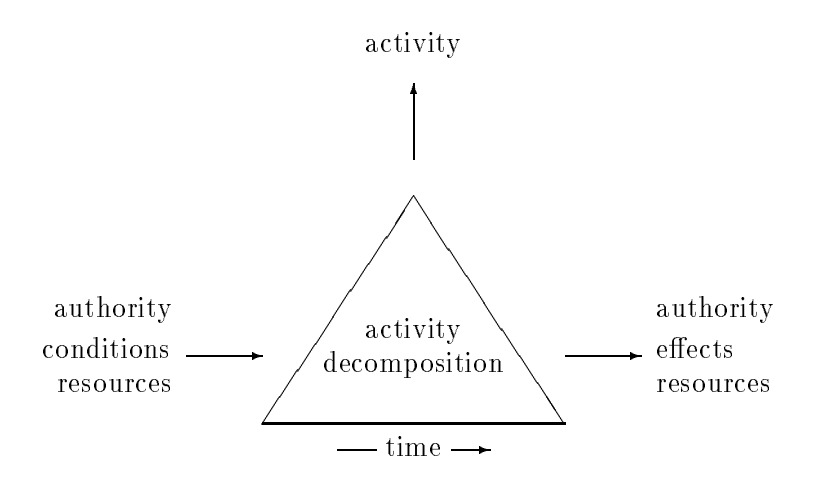

#### $\bf 3.3$ Authority

The O-Plan planner is intended to operate in a distributed command, planning and execution environment In such an environment the authority provided to a planner to create a plan or to modify it and to an execution agent to allow execution or adaptation or adaptation or a specific plan needs to be made clear

OPlan currently supports only a simple implementation of authority management However the basis of a more sophisticated scheme is allowed for with the following

- $\bullet$  the notion of separate  $plan$   $options$  which are individually specified task requirements, plan environments and plan elaborations The Task Assignment agent can create as many as required. The plan options may contain the same task<sup>1</sup> with different search options or may contain a di
erent task and environmental assumptions It is possible to have only one plan option as the minimum<sup>2</sup>.
- $\bullet$  the notion of *plan phases*. These are individually provided actions or events stated explicitly in the top level task description given by the Task Assignment agent Greater precision of authority management is possible by specifying more explicit phases at the task level. It is possible to have only one "phase" in the task as the minimum<sup>3</sup>.
- $\bullet$  the notion of *plan levels.* Greater precision of authority management is possible by specifying more explicit levels in the domain Task Formalism (TF). It is possible to have only one "level" in the domain as the minimum.

 $^1\rm{M}$ ultiple conjunctive tasks specified together is also possible.

<sup>&</sup>lt;sup>2</sup>Plan options may be established and explicitly switched between by the Task Assignment agent.

 $^3{\rm In}$  fact any sub-component of any task schema or other schema included by task expansion in a plan can be referred to as a phase with the O-Planner agent This can be done by referring to its node number of the O-Plan

- $\bullet$  for each "phase", planning will only be done down to an authorised "level" at which point planning will suspend leaving appropriate agenda entries until deeper planning authorisation is given
- $\bullet$  execution will be separately authorised for each "phase".

The planner agent will only need to be able to refer to code numbers for plan options phases and levels Domain related names that are meaningful to the user may be associated with these numbers through the Task Assignment agent

### $3.4$ **Effects and Conditions**

At the heart of the O-Plan plan representation are the concepts of TOME (Table Of Multiple Effects) and GOST (GOal STructure) which are tables to record all effects generated by actions en the plann, the conditions satisfied at plants in plan and the intentions behind the intentions the i ways in which conditions have been achieved. GOST is the means by which the scope of an effect  $\qquad$ there could be several alternative such e
ects which satis-es a condition can be recorded and ... .. protect against the interaction of interaction of interaction and all conditions and conditions of introduced during planning are required to have been satis-ed and maintained over the required period, hence there will be a valid GOST entry for each condition encountered.

Conditions are one of the most elaborate of all TF statements due to the variety of condition types in our distribution of the main terms are main to main types are one of

only contract to delle and the statement is delivered on an statement in the statement in the environment. which it is not anticipated will be altered during the required range.

Normally used to -lter out nonapplicable schemas

In the Nonlin planner, these were called usewhen or holds conditions

only use for query A condition anticipated as being satis-ed in the environment

Normally used to bind variables appearing in the condition

supervised A condition established by (one or more alternative nominated) substep(s) of the schema's decomposition.

Normally used to protect conditions across time intervals within a schema

unsupervised A condition which is anticipated as being established elsewhere in a plan in which this schema is used.

Normally used to order steps in a plan to meet sequencing requirements

- extensive at condition which may be satisfact of the planner including the planner including the planner including adding new plan structure
- compute These conditions provide the O-Plan External System Interface They are not con ditions satis-able directly from e
ects within a plan A compute condition describes a requirement which can be satis-ed using information from an external system or database or user

Other condition types can be identi-ed but the ones above have been found to be useful ways to extract knowledge from a domain writer in a form that can be used to restrict search in an AI planner The control of planner search via condition types is worthy of a serious study in its own right and could form an ideal Ph D topic

Condition typing allows information to be kept about when how and why a condition present in the plan has been satis-ed and the way it is to be treated if the condition cannot be maintained However, use of this information itself will almost certainly commit the planner to prune some of the potential search space thereby losing completeness of search if the TF writer uses an inappropriate condition type Unfortunately this puts a burden on the domain writer and can make domain writing a difficult job.

Condition typing helps direct the planning process, but it also requires the domain TF writer to structure the hierarchy of the tasks or actions more clearly (usually using separate levels). It forces checks to be made on processes or actions which should communicate with others to ensure that they actually do advertise their results through a common vocabulary

### $3.5$ Resources

The types of resource used in a plan can be classi-ed as shown here

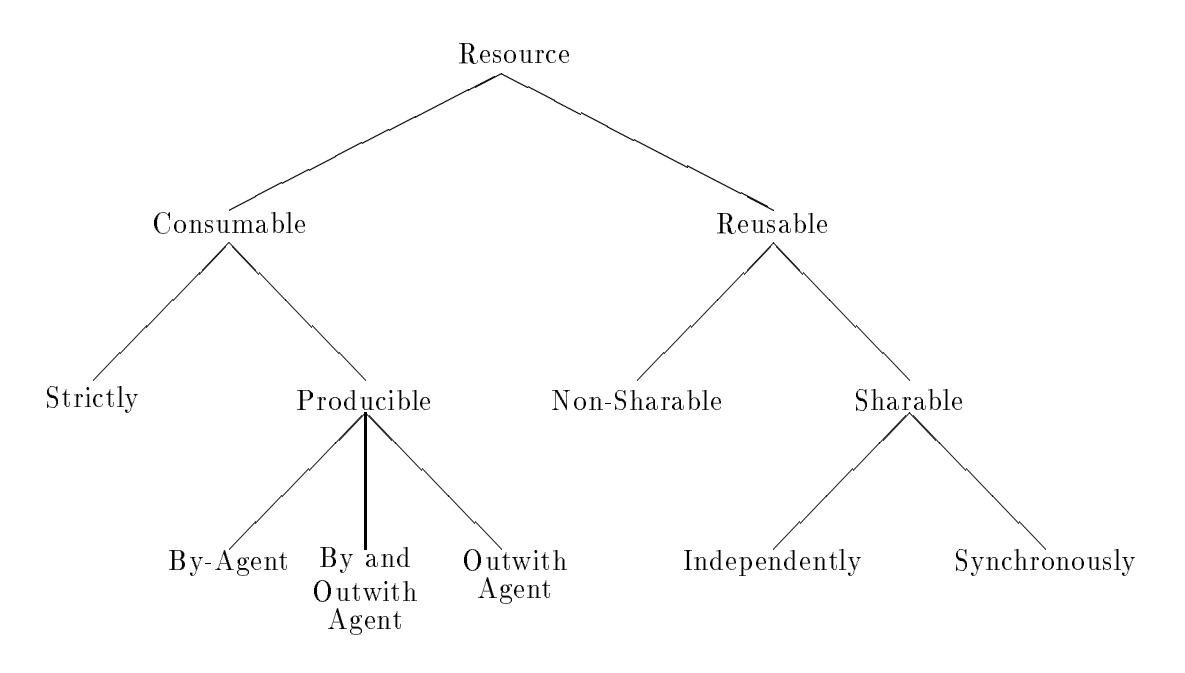

consumable\_strictly: A set amount of the resource is available and cannot be topped up.

- **consumable\_producible\_by\_agent:** The resource can be topped up from actions for agents under the control of the plan
- **consumable\_producible\_outwith\_agent:** This resource is similar to consumable producible by agent except that extra resource is only obtained via an

o
line process such as a delivery rather than via actions for agents under the control of the plan

- **consumable\_producible\_by\_and\_outwith\_agent:** This resource is a combination of the two above Resources can be produced both by agent actions and by o
line processes
- reusable\_non\_sharable: The resource is allocated from a "central pool" in unit amounts and when the resource is -nished being used it is then deallocated back to the pool For example workman, robots, lorries, etc.
- reusable\_sharable\_independently: The resource can be shared without coordination to specircus in a carrier except the park of the car park and the control of the control of the car park of the control of the control of the control of the control of the control of the control of the control of the control of
- shared the resource in a state is shown to a shared for a specific time  $\alpha$  , and  $\gamma$  are a particle in ticular journey of a ship or cargo plane

### 3.6 Patterns

A  $<$ pattern $>$  is a TF component used throughout the Task Formalism. A  $<$ pattern $>$  can be a constant name beginning with a letter and followed by alphanumerical characters and one or two others permitted characters (that we i part  $\equiv$  ), a manufacture (that is the second of  $\equiv$ these things surrounded by the braces { and } to any depth (e.g. {0n a b}, {30 10 60}, {colour {camera\_1 filter\_3}}), or set brackets ( and ) to any depth (e.g. (a (b c) d)). These are all  $fully$ instantiated -patterns

a processe may also coloured internation internet which have the form - (more colour colour) in the colo patterns containing variables are often used to state the conditions and effects of actions in the domain

A -pattern can also represent a pattern specication by giving a template of pattern forms that cate it is the constraint specification of the character with the character with the character with the c general "match anything" specification is ??. Other match constraints include ?{not green}, ?{bound}, etc. For example, {on ?? ?{not table}} is a valid specification for {on a b} but not for  $\{$  on a table $\}$ .

### $3.7\,$  pattern- value-

A basic building block within OPlan is the -pattern -value form which is used through out O-Plan to record information of the form:

function-param value

s seem are easily and conditions and conditions are considered in the conditions of the conditions of the conditions of the conditions of the conditions of the conditions of the conditions of the conditions of the conditio

colour camera filter red

rst the distribution of the left side of the side of the function and subsequently entries on the subsequent on the left side are the parameters The value is usually a single name or number but can also be a general pattern where appropriate (e.g.  $\{20\,\,30\,\,15\}$  to represent a 3-dimensional spatial coordinate in the state of the state of the example and the canonical canonicated above the example above the or may contain match constraints as mentioned earlier

### 3.8 MinMax Pairs for Time Windows and Resource Usage

All time windows and resource usage speci-cations in OPlan are maintained as minmax pairs specifying the upper and lower bounds and lower bounds and any times of a ned any time may be deby symbolic expressions which can depend on variables but OPlan maintains a numerical pair of bounds for all such numerical values  $\mathbf{I}$ boundary the third entry is a projected value which could be a simple included be a more or complex function data structure etc used by the planner for heuristic estimation search control and other purposes

Time windows play an important part in OPlan in two ways Firstly as a means of recording time initial for the start and - ninsh and for an action for delays between and form  $\mu$  and for delays between Secondly during the planning phase itself as a means of pruning the potential search space if temporal validity is threatened

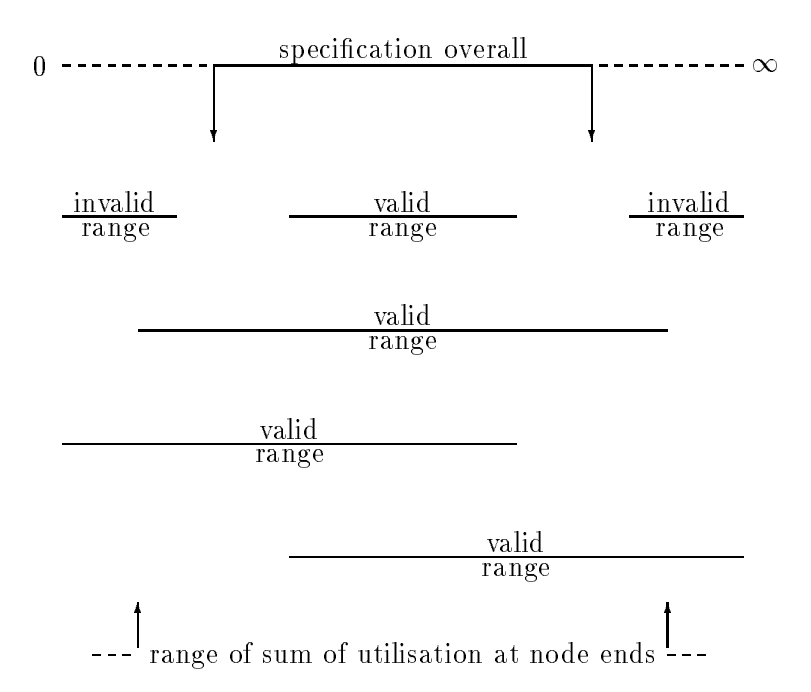

cations are used to ensure the stations are used to ensure that resource the stays with the stations with the bounds indicated There are two types of resource usage statements One gives a specication of the **overall** limitation on resource usage for a schema (over the total time that the schema's expansion can span The other type describes actual resource utilisation at points in the

expansion it must be schematic to the restriction of the restriction on the restriction on the ranges in the actual resource usage statements) for a point in the range of the sum of the resource usage statements to be with the overall species  $\mathbb{R}^n$  specifies a specific specific specifies a specific specifies of  $\mathbb{R}^n$ 

### 3.9 Notepad

A *Notepad* is associated with a plan in order that *global* information about the plan can be recorded on it Conditions can also be stated with respect to the contents of the Notepad and schemas can be selected to achieve to anti-rise on the Note pad et a pad entries are known as Notes are the No Normally e
ects are asserted at a speci-c point in the plan network and conditions are stated as needing to be satis-ed at speci-c points The Notepad facility provides a means to record plane information which is not specific the planet of the planet of the planet

For example, notes can be used to record information about the strategy or approach being adopted in the search for a solution, or it may be used to record information about the choices being made in the Notepad directly when the Notepad directly during plants generation when acting in the *Planner User Role* – the Knowledge Source KS\_USER normally allows Notes to be recorded and the Notepad to be viewed

O-Plan1 used the term *jotter* for the Notepad.

### $3.10$ O-Plan External System Interface

The O-Plan External System Interface is provided via **compute** conditions in O-Plan schemas. The external system could be a data base system, a modelling package for the application, a case a jointer, or those so the up system or a special interface to the user for examples where the user  $\sim$ system is called by a function name and is passed parameters which are instantiated versions of the schema variables referred to in the call expression The external system is supported by OPlan support routines One gives access to the question answering routine which can query conditions at the point in the plan where the compute condition is evaluated Another allows Notepad entries to be changed

A protocol for the External System Interface allows the results to be returned to the planner in a form that can be understood This allows none one or several alternative results to be returned along with optional dependency statements on the continuing validity of the various results (in a form which the planner can take responsibility to maintain).

New user-provided compute functions can be declared to the planner via a compute conditions statement in the tf for a domain This ensures that the planner knows how to call a compute condition and how to deal with its results

Before covering the detail of TF forms and syntax in this manual, two examples will be presented here to give a flavour of the language.

### 4.1 Blocks World

In this -rst example the single schema required to describe operations in a simple blocks world is outlined The world is described as simple because there is no consideration given to block dimensions alignment of blocks or to the lifting mechanism The only prerequisites are that a block has to be clear before it can be moved and that its destination block is also clear (the table is assumed to finite space space always processingle schematic schema is called the contract the state o lift-and-stack nature of the application.

In this particular application the schema is only used to satisfy **achieve** conditions through the use of (only use for ) effects, hence the expands pattern merely serves to describe the (primitive) instantiated by a number of means:

- $\bullet$  by use of the expands or (only\_use\_for\_)effects with fully instantiated patterns.
- $\bullet\,$  by use of the  $\mathbf{only\_use\_tor\_query}$  condition type.
- $\bullet$  If the schema variables are not fully instantiated during the period of use of the schema then such variables are converted to plan state i e global variables to be handled later by an appropriate knowledge source

```
always {cleartop table};
types objects  -
a b c table
      mova bele biological contracts in the second contracts of the second contracts of the second contracts of the 
schema puton;
 vars ?x = ?{type movable_objects},
       y = ?{type objects},
       ?z = ?{type objects};
 vars_relations ?x /= ?y, ?y /= ?z, ?x /= ?z;
  expands {puton ?x ?y}; the actual action name
  only_use_for_effects
                \{on \; ?x \; ?y\} = true,
                {cleartop} ?y} = false, ; ;;; satisfy conditions in plan
               \{on \; ?x \; ?z\} = false,
               {clံ eartop ?z} = true;conditions only_use_for_query {on ?x ?z},
```

```
;;; only_use_for_query is used to bind one or more
                   ;;; free variables conditions have value true
              achieve {cleartop ?y},
              achieve {cleartop } ?x};
end_schema;
```
The above representation of the Blocks World domain can be used to generate plans from tasks set within appropriate tasked schemastic describes and industry which as initial world assembly world as  $\mu$ shown in the diagram and a - nal world in which and all world in which is on Block B which is on Block C

```
task stack_ABC;
   nodes 1 start,
                 2 finish;
    orderings 1 ---> 2;
    conditions achieve {on a b} at 2,
                           achieve \{on b c\} at 2;
    effects (on c a at 1,
                     {on a table} at 1,
                     {on b table} at 1,
                     {cleantop c} at 1,
                     {cleantop b} at 1;
end_task;
                                                                                                  + - - +\blacksquare . The contract of the contract of the contract of the contract of the contract of the contract of the contract of the contract of the contract of the contract of the contract of the contract of the contract of the 
\mathcal{A} and \mathcal{A} are the set of the set of the set of the set of the set of the set of the set of the set of the set of the set of the set of the set of the set of the set of the set of the set of the set of the set 
                   + - - ++ - - +\blacksquare-->
\mathcal{L} and \mathcal{L} be a set of the contract of the contract of the contract of the contract of the contract of the contract of the contract of the contract of the contract of the contract of the contract of the contrac
                                  + - - - ++ - - +\mathbf{1} , \mathbf{1}\mathcal{A} and a set of \mathcal{A} and \mathcal{A} are contact to the contact of \mathcal{A} and \mathcal{A} are contact to \mathcal{A}- - + -- + -- - + -+ - - - +\blacksquare . The contract of the contract of the contract of the contract of the contract of the contract of the contract of the contract of the contract of the contract of the contract of the contract of the contract of the 
;;; TABLE
```
### $4.2$ House Building

The second example shows more of the features of  $TF$ , in particular the use of typed conditions to reect the subcontractor nature of individual schemas In particular the schema actions correspond to the activities performed by a possible contractor) and the schema conditions make a statement about the level of commitment of that contractor to that particular con dition For example a supervised condition states categorically that the same contractor will take responsibility for satisfying required conditions on actions within the sub-plan, whereas unsupervised conditions state that the responsibility lies elsewhere but is required to hold at the appropriate time

This example TF also shows a couple of *time windows* statements and *primitive* schemas, it introduces alternative schema expansion methods, and it deliberately includes an alternative which fails to lead to a valid plan.

```
task build_house; \hspace{1cm} ;;; top level task schema to initiate planning
  nodes 1 start,
         2 finish,
          action build house that the schema build house \mathbf{r} is refined by the schema below \mathbf{r}orderings and the contract of the contract of the contract of the contract of the contract of the contract of the contract of the contract of the contract of the contract of the contract of the contract of the contract of 
end_task;
schema build;
  expands {build house}; \hspace{1cm} ;;; this expands the top level action
  nodes
              1 action {excavate and pour footers \qquad }, ;;; some are primitive
              2 action {pour concrete foundations },
               action erect frame and roof and roof and roof and roof and roof and roof and roof and roof and roof and roof a
              4 action {lay brickwork },
              5 action {finish roofing and flashing \},
              6 action {fasten gutters and downspouts},
              7 action {finish grading by },
              8 action {pour walks and landscape },
              9 action {install services \qquad, ;;; some are not.
             action decorates and action decorates and action decorates and action decorates and action decorates and action
  orderings 	     

              5 \rightarrow -5 6, 6 ---> 7, 7 ---> 8;
  : :; actions 9 & 10 are not ordered wrt other actions - they are in parallel
  conditions supervised {footers poured \} at 2 from [1],
                  supervised {foundations laid
                                                           \} at 3 from [2],
                  supervised frame and roof erected at  from 

                  supervised \{brickwork done \} at 5 from [4],
                  supervised {roofing finished } at 6 from [5],
                  supervised {gutters etc fastened } at 7 from [6],
               unsupervised \{storm drains laid \} at 7,
                  supervised \{grading done \} at 8 from [7];
  ;;; note the unsupervised condition - its satisfaction is outwith
  ;;; the control of this schema but must still be satisfied
  timewindows between \mathcal{L}_{\mathcal{A}} and \mathcal{L}_{\mathcal{A}} and \mathcal{L}_{\mathcal{A}} and \mathcal{L}_{\mathcal{A}}between a safety for more a safety for several
  t;;; time window examples for start times of actions 2 & 3
end_schema;
schema service_1;
  expands {install services}; \; ;;; one way of expanding {install services}
  only_use_for_effects {installed services 1};
              1 action {install drains \qquad,
  nodes
              2 action {lay storm drains },
               action install rough plumbing plumbing plumbing plumbing plumbing plumbing plumbing plumbing plumbing plumbing
```

```
4 action {install finished plumbing},
             5 action {install rough wiring
                                                   ን.
             6 action \{ finish electrical work \},
             7 action {install kitchen equipment},
             8 action {install air conditioning };orderings 	  

     
  conditions supervised {drains installed
                                                  \} at 3 from [1],
                supervised rough plumbing installed at  from 

                supervised frough wiring installed \} at 6 from [5],
                supervised rough plumbing installed at  from 

                supervised frough wiring installed \} at 7 from [5],
             unsupervised {foundations laid \qquad } at 1,
             unsupervised {foundations laid \qquad } at 2,
             unsupervised {frame and roof erected \} at 5,
             unsupervised {frame and roof erected \} at 8,
             unsupervised {basement floor laid \} at 8,
             unsupervised \{flooring finished \} at 4,
             unsupervised \{flooring\ finite\} at 7,
             unsupervised {painted \} at 6;
    ;;; As in the real world this sub-contractor relies heavily on others
    ;;; to prepare things beforehand - see the unsupervised conditions.
end_schema;
schema service_2;
  expands install services  another possible expansion
  only_use_for_effects {installed services 2};
 nodes 1 action {install drains },
             2 action {install rough plumbing },
             action installers in state plumbers in the state of the state of the state of the state of the state of the st
             4 action {install rough wiring \},
             5 action {finish electrical work \},
             6 action {install kitchen equipment},
             7 action \{install air conditioning \};\frac{1}{2};; This sub-contractor fails to {lay storm drains}.
  ;;; This will lead to plan failure when this schema is used
  orderings and the contract of the contract of the contract of the contract of the contract of the contract of the contract of the contract of the contract of the contract of the contract of the contract of the contract of 
  conditions supervised \{drains\} installed \} at 2 from [1],
                supervised to a from the continuously for the second the state of the state of the state at \simsupervised {rough wiring installed \} at 5 from [4],
                supervised frough plumbing installed} at 6 from [2],
                supervised frough wiring installed \} at 6 from [4],
             unsupervised {foundations laid \qquad } at 1,
             unsupervised {frame and roof erected \} at 4,
             unsupervised {frame and roof erected \} at 7,
             unsupervised {basement floor laid \} at 7,
```

```
unsupervised {flooring finished
                                                      } at 3,
             unsupervised \{flooring finished \} at 6,
             unsupervised {painted \qquad } at 5;
  effects {wallpaper on} = false at 5; ;;; an interaction check
  ;;; Effects can be asserted - this one strips wallpaper.
   Effects of this form can cause interactions to occur and plan steps
  ;;; to be linearised if a condition \{wallpaper on\} = true appears in, say,
  ;;; the decorate schema.
end_schema;
schema decor
  expands {decorate};
 nodes 1 action {fasten plaster and plaster board},
             2 action {pour basement floor },
             action lay finished flooring flooring flooring flooring flooring flooring flooring flooring flooring flooring f
            4 action {finish carpentry },
             5 action {sand and varnish floors \, },
             6 action {paint \};
  orderings and the contract of the contract of the contract of the contract of the contract of the contract of the contract of the contract of the contract of the contract of the contract of the contract of the contract of 
  conditions unsupervised {frough} plumbing installed } at 1,
             unsupervised {frough} wiring installed \} at 1,
             unsupervised \{air conditioning installed \} at 1,
             unsupervised \{drains\} installed \} at 2,
             unsupervised \{plumbing\ finished\} at 6,
             unsupervised {kitchen equipment installed} at 6,
                supervised {plastering finished
                                                         \} at 3 from [1],
                supervised {basement floor laid
                                                         \} at 3 from [2],
                supervised {flooring finished
                                                         } at 4 from [3],
                supervised {carpentry finished } at 5 from [4],
                supervised {painted \} at 5 from [6];
  time windows between a signal with mandatorial at all,
                between a safety for more a safety for several
end_schema;
;;; Now for completeness a list of primitive actions. Primitives are
;;; defined as having no nodes list and must have an expands pattern.
schema excavate
  expands {excavate and pour footers};
  only_use_for_effects {footers poured} = true;end_schema;
schema pour_concrete;
  expands {pour concrete foundations};
  only_use_for_effects {foundations laid} = true;
```
### Commented Examples

```
end_schema;
schema erect_frame;
  expands {erect frame and roof};
  only_use_for_effects {frame and roof erected} = true;end_schema;
schema brickwork
  expands {lay brickwork};
  only_use_for_effects {brickwork done} = true;end_schema;
schema finish_roofing;
  expands {finish roofing and flashing};
  only_use_for_effects {roofing finished} = true;end_schema;
schema fasten_gutters;
  expands {fasten gutters and downspouts};
  only_use_for_effects {gutters etc fastened} = true;
end_schema;
schema finish_grading;
  expands {finish grading};
  only_use_for_effects \{grading done\} = true;end_schema;
schema pour_walks;
  expands {pour walks and landscape};
  only_use_for_effects \{landscaping done\} = true;
end_schema;
schema install_drains;
  expands {install drains};
  only_use_for_effects {drains installed} = true;end_schema;
schema lay_storm;
  expands \{lay\ storm\ draws\};
  only_use_for_effects {storm drains laid} = true;end_schema;
schema rough_plumbing;
  expands {install rough plumbing};
  only_use_for_effects {rough plumbing installed} = true;
```
### Commented Examples

```
end_schema;
schema install_finished;
  expands {install finished plumbing};
  only_use_for_effects \{plumbing finished\} = true;
end_schema;
schema rough_wiring;
  expands {install rough wiring};
  only_use_for_effects {rough wiring installed} = true;end_schema;
schema finish_electrical;
  expands {finish electrical work};
  only_use_for_effects {electrical work finished} = true;end_schema;
schema install_kitchen;
  expands {install kitchen equipment};
  only_use_for_effects {kitchen equipment installed} = true;
end_schema;
schema install_air;
  expands {install air conditioning};
  only_use_for_effects {air conditioning installed} = true;
end_schema;
schema fasten_plaster;
  expands {fasten plaster and plaster board};
  only_use_for_effects \{plastering finished\} = true;
end_schema;
schema pour_basement;
  expands {four} basement floor;only_use_for_effects {basement floor laid } = true;
end_schema;
schema lay_flooring;
  expands {lay finished flooring};
  only_use_for_effects \{flooring finished\} = true;
end_schema;
schema finish_garden;
  expands {finish garden};
  only_use_for_effects {garden finished};
```
### Commented Examples

end\_schema;

```
schema finish_carpentry;
 expands {finish carpentry};
 only_use_for_effects {carpentry finished} = true;end_schema;
schema sand;
 expands {sand and varnish floors};
 only_use_for_effects {floors finished} = true;end_schema;
schema paint
 expands {paint};
```

```
only_use_for_effects \{painted\} = true;
end_schema;
```
24

Some simple conventions used throughout deserve explanation before the TF language is defined:

- Keywords Keywords used in TF are written in bold lettering for highlighting purposes in the descriptions of statements
- **Definitions** TF components are surrounded by angle brackets " $\lt>$  ".
- **Options** Optional words or phrases are surrounded by square brackets "[]".
- Choice If there is more than one possible representation for an expression then second and subsequent definitions are separated by the vertical bar character " $\vert$ ".
- Repetition If a structure can be repeated inde-nitely then this is indicated by three dots extra direction and interest the structure to be repeated or on the structure to be repeated or one same the s line where the meaning should be clear
- component  $\equiv$  components a number of a statement and a number of components are components and may be further de-ned This is indicated by following the name of the component by

**Punctuation** Use is made of two punctuation marks in TF statement definitions, namely

- indicates the end of a statement for example a condition list
- is used as a list separator within statements

Neither is optional and their omission will cause an error when the TF is compiled.

The TF Compiler requires "white space" to separate operators or potential operators. E.g. you can write  $\sigma$   $\uparrow$   $\uparrow$  but not  $\sigma$   $\uparrow$   $\uparrow$  . Tor the latter, you have to write  $\sigma$   $\uparrow$   $\uparrow$   $\uparrow$  . However, single character parentheses, braces and punctuation does not require surrounding white space when in doubt add parentheses or white space or white space or white space or white space or white space

Comments Comments may be included anywhere in TF descriptions and are introduced by three semicolons ";;;" Everything following these in the line is treated as comment and ignored by the TF Compiler. .

TF forms are the basis for the TF language and are defined in the next section. A number of commonly used components occur in several of these forms For convenience these are de-ned separately in this section

### **Basics**  $6.1$

The following defines some basic components used in many TF forms.

```
\langlename> ::= \langleletter_or_digit> [ \langleletter_or_digit> | _ | % ]
                                  although a <name> can start with a digit,
                                  it must not be a <number>
Kletter_or_digit> ::= Kletter> | Kdigit>
{\tt \{number\}} ::= {\tt \{integer\}} | {\tt \{float\}} | inf | infinity
                                              \texttt{int} = \texttt{initivity} = \infty - \text{a number larger than any other}\langleinteger> ::= [\langlesign> ] \langledigits>
Kfloat> ::= [ Ksign> ] Kdigits> [. Kdigits> ] [ Kexponent> ]
\langle \text{digits} \rangle ::= \langle \text{digit} \rangle ...
\alpha digital digital digital digital digital digital digital digital digital digital digital digital digital digital digital digital digital digital digital digital digital digital digital digital digital digital digital 
Kexponent> ::= <exponent_marker> [<sign>] <digits>
\texttt{Vexponent_matrix}: = e | E
\langlesign> ::= + | -
\langleatom\rangle ::= \langlename\rangle | \langlenumber\rangle\text{text\_string} ::= " [ \text{character} ... ] "
```

```
6.2 Patterns, Values, Variables and Match Constraints
```

```
\gamma / \gamma / \gamma / \gamma / \gamma / \gamma / \gamma / \gamma / \gamma / \gamma / \gamma / \gamma / \gamma / \gamma / \gamma / \gamma / \gamma / \gamma / \gamma / \gamma / \gamma / \gamma / \gamma / \gamma / \gamma / \gamma / \gamma / \gamma / \gamma / \gamma / \gamma / \gamma\{ <pattern_component> ... } |
                                        -
 patterncomponent  
\zetageneral_pattern> ::= { \zetapattern_component> ... }
\{ \{ \{ \} \{ \{ \} \{ \} \{ \} \{ \} \{ \} \{ \} \{ \} \{ \} \{ \} \{ \} \{ \} \{ \} \{ \} \{ \} \{ \} \{ \} \{ \} \{ \} \{ \} \{ value ::= \epsilonpattern_component>
 variablename  
 name
\{variable\_restriction\} ::= \{match\_constraint\} | undef
<sub>match_{constraint}</sub> ::= ??</sub>
                                          \frac{1}{2} ? \langlename\ranglename in the second contract of the second contract of the second contract of the second contract of the second contract of the second contract of the second contract of the second contract of the second contract of the sec
                                          | ?{bound}
                                          | ?{type <type_name>}
                                          | ?{not <pattern_component>}
                                          | ?{or <pattern_component> ... }
                                          | ?{and <pattern_component> ... }
                                          | ?{contains <pattern_component>}
                                          | ?{has <function_name>
                                                    [ <other_function_argument> \ldots ]
                                                       \{function_result> }
                                          | ?{satisfies <predicate_name>
                                                    [ <other_predicate_argument> ... ] }
{\{function\_name\}} | {\{predicted\_name\}} ::= {\{name\}}Kother_function_argument> ::= <parameter appropriate to function>
Kother_predicate_argument> ::= <parameter appropriate to predicate>
function_result> ::= \langleresult appropriate to function>
\langle \text{sup\_position} \rangle ::= \langle \text{integer 1 to length of } \langle \text{pattern} \rangle given>
```
The special match restriction **undef** is equivalent to  $\mathfrak{P}$  and means that there is no restriction on the item being matched

The other match restrictions have the following meaning:

•  $?$ {bound} matches items where any variables referred to are fully instantiated.

- $\bullet$  ?{type <type\_name>} matches items which are included in the set of names declared  $\cdots$  ,  $\cdots$  ,  $\cdots$  named named  $\cdots$
- ?{not <parameter> } matches anything that does not match the parameter.
- $\bullet$  ?{or <parameter>  $\dots$  } matches anything which matches one of the parameters.
- $\bullet$  ?{and <parameter>  $\dots$  } matches anything which matches all of the parameters.
- $\bullet$  ?{contains <set> } matches anything which matches one member of the set.
- $\bullet$  ?{has <function\_name> [<other\_function\_argument> ... ] <function\_result>} matches anything the -matched item for which lisp can evaluate

-function name -matched item -other function argument

and where the result of this call matches the given - (results the given  $\sim$   $\sim$   $\sim$   $\sim$   $\sim$   $\sim$   $\sim$ evaluate the function on the given arguments, then the result is no match.

An example of the use of has is  $?\{\text{has length }3\}$  which can be used to check that a matching item is a list with three elements at its top level

 $\bullet$  ?{has <predicate\_name> [<other\_predicate\_argument> ... ]} matches anything the communication is which it which it which it which it was also to the contract of the contract of the contract of the contract of the contract of the contract of the contract of the contract of the contract of the contr

 $\rho$ -predicate  $\rho$  -matched item -  $\rho$  -matched item -  $\rho$  -matched item -  $\rho$ 

and return t true If Lisp cannot evaluate the predicate on the given arguments then the result is no match

satisfies is an easier way to specify boolean match requirements than has, but otherwise is very similar

An example of the use of **satisfies** is ? {**satisfies**  $\chi$  50} which can be used to check that a matching item is greater than 50.

### $6.3\,$ Expressions

Expressions (possibly containing variables whose values will only become apparent when a form is used within the planner) may be given wherever a number appears in suitable TF forms. This facility is not currently supported

```
Kexpression> ::= [ <plus_or_minus> ] <operand>
                    | <expression> <operator> <expression>
                     -
 expression 
\langle \text{plus\_or\_minus} \rangle ::= + | -
\langleoperator> ::= \langleplus_or_minus> | * | /
\langleoperand> ::= \langlenumber> | \langlevariable_name>
```
Operator precedence is  $\ast$  and / take precedence over  $+$  and  $-$ . No other precedence should be assumed that parentheses are used to make that parentheses are used to make the meaning of the meaning of the expression of the expression of the expression of the expression of the expression of the expression of the expr clear where necessary

### $6.4$

sets are surrounded by partnerses in many bests of names of names of names of names of names of names or more general items which includes numbers, patterns, etc.

```
\text{Sset} ::= \text{Xname_set} | \text{Sgeneral_set}nameset  -  nameset  -  nameset  -  nameset  -  nameset  -  nameset  -  nameset  -  nameset  -  nameset  -  names
generalset i den sterren van de sterren van de sterren van de sterren van de sterren van de sterren van de ste
```
It is possible to do matching on a member of a set with the ?{contains  $\langle$  set $\rangle$ } match constraint It is anticipated that more comprehensive handling and matching for sets will be added in future

#### $6.5$ **Nodes**

Nodes are introduced in schemas to show a decomposition of a higher level task action or process Nodes haveatype

Knode\_type> ::= Kaction\_or\_event> | Kdummy\_node\_type>  $\text{Factor}_\text{error}$  ::= action | event  $\text{dummy-node_type}$  ::= dummy | start | finish

#### $6.6$ Specifications of Node Numbers, Node Ends and Time Points

```
\langlenode_number> ::= \langleinteger>
\{node\_end\} ::= [ \{end\} \{node\_number\} [ \{end\} \{self\}\text{Cend} ::= begin_of | end_of
Kat_spec> ::= at <node_end>
```
A  $<$ node\_end $>$  can be given for any time point referred to in TF. The default "end" depends on the context of use  $-$  see the individual notes on TF forms for the default in each case.  $\,$  at self possibly with an optional -end may be used to specify that the time point is the whole schema expansion or the whole primitive being de-ned

```
<min_max_spec> ::= <expression> .. <expression>
                     | min <expression> .. max <expression>
                     | min <expression>
                     | \rangle >= \langle expression>
                     | max <expression>
                     | \leq <expression>
                     | <expression>
                     | no [ne]
                      some
```
- minmaxspec

All numerical ranges map to a minimum and maximum pair as follows

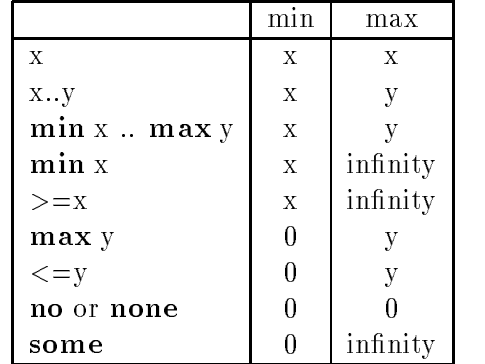

Depending on the context the default is usually some e g for resource speci-cations given with the overall descriptor or none e g where resource usage speci-cations are given at node ends

### $6.8$ Time Specifications

```
 timespec  expression  timeunits 
                 | <hours> : <minutes> [ : <seconds> ]
                 | <days> " <hours> : <minutes> [ : <seconds>]
Kdays> | Khours> | Kminutes> | Kseconds> ::= Kinteger>
\timestime_units> : = seconds
                 minutes
                 | hours
                  days
\tt time_bounds_spec ::= \tt time_bounds_pair \cdot \vert with \tt time_preference \vert
```

```
 -
 timeboundspair  with timepreference  
\tt time_bounds\_pair ::= [ occurs_at ] \tt time\_spec\left[\begin{array}{cc} \text{et} = \end{array}\right] < time_spec> [..]
                           [1t = ] \langle time\_spec \rangle| [ between ] [ et = ] <time_spec>
                           [ and | .. ] [ ] ] t = ] \langle t ime_spec>
                        | after <time_spec>
                        \vert \rangle \times time_spec>
                        | before <time_spec>
                        | < <time_spec>
\tt time_preference ::= ideal = \tt time_specother preferences are being considered
```
The speci-cations of -days -hours etc are integer All time speci-cations map to a  $\min$  of time units relative to some absolute zero time:  $0\!\sim\!0.0$ . In the absence of an explicit specification of the -qualitation of the specific international symbols is the default of  $\mathcal{L}$ may be used and map to a number larger than any other number

All time window speci-cations map onto the same form of a minimummaximum pair as shown in the table below

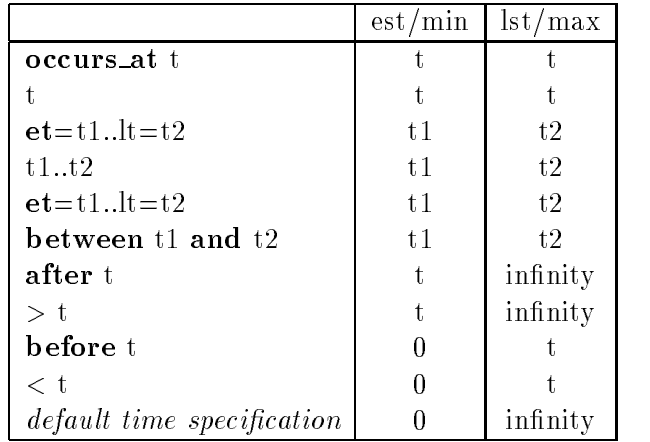

The initial time speci-cation for the plan will serve to assist the planner to improve the lower time bound specifications when the planner operators of  $\mathbb{R}^n$ 

### 6.9 Resource Specifications

```
<resource_usage_spec> ::= <resource_usage_keyword>
                             { resource <resource_name>
                                   [ <resource_qualifier> ... ] }
                             = <sub>resource_range</sub></sub>
```

```
[ <resource_unit> ]
                                   [ <resource_scope_spec> ]
Tresource_name> ::= Tame>
<resource_qualifier> ::= <name>
resource_range> ::= unlimited | \langlemin_max_spec>
<resource_unit> ::= <resource_unit_name> | <resource_unit_synonym>
<resource_unit_name> ::= <name>
Kresource_unit_synonym> ::= <name>
                                                                  May be used for plural form, etc.
xresource_scope_spec> ::= overall | xat_spec>
                                    end being specification is given with the specific and specific and specification is a specific and specification of the specific and specification is a specific and specific and specification is a specific and specificati
                                    for the given node then the default is that speci-
ed by the
                                    \langle resource_usage_node_end > 1n the defaults TF statement.
Tresource_usage_keyword> ::= sets
                                                           |*|
```

```
1 - 1allocates 
deallocates   
produces | \hat{ } |consumes  v
```
The \* symbol is used as shorthand for sets rather than the more obvious  $=$  since a resource usage statement containing it will already include  $a =$  symbol.

The keyword overall when stated as a -resource scope spec allows resource specication for  $\mathbf{1}$  the schema bound on the resource allowed to be used in any expansion of the schema bound of the schema bound of the schema bound of the schema bound of the schema bound of the schema bound of the schema bound of as given in resource utilisation statements which always have all always have always a resource the single resource - resource and above are synonyms for the longer forms forms for the longer forms shown on the longer each line These short forms normally are used in printouts of resource usage statements in  $O-Plan.$ 

```
consumes {\text{resource money}} = 0..1000 dollars overall
```
this sets the pair minimal pair on the whole action is the sets the maximum contracts with the sets the sets o used in schema and any expansion of it will be conof money spent to do not are done to do not are done to do not are an in-

There are limitations on the -resource usage keywords that may be given in a -resource - resource - resource - resource - resource - resource - resource - resource - resource - resource is declared to belong to belong to belong to belong to belong to belong the table belong to the table belong to  $\mathcal{N}$ 

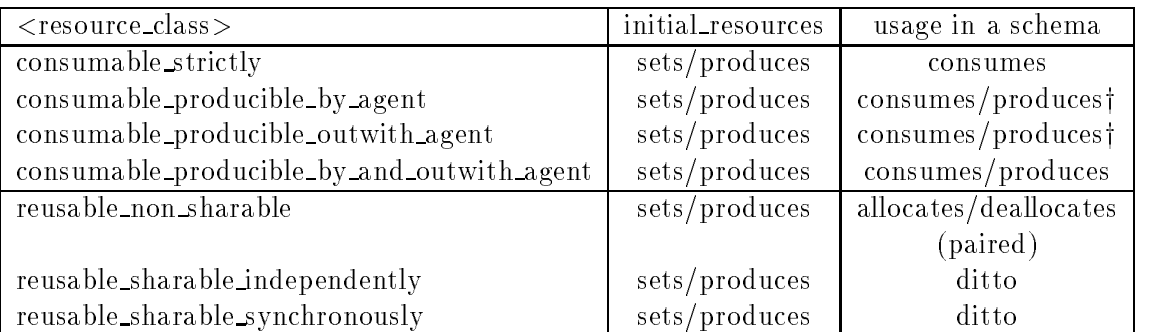

produces only allowed in a process schema (not a normal schema describing an agent's deliberate actions) for consumable producible outwith agent and only allowed in a normal schema (not a process schema describing activities outside of the agent's direct control) for consumable\_producible\_by\_agent.

### 6.10 Authority Statements

Authority to plan to a given level or to execute a plan is provided via the Task Assignment agent in O-Plan. TF provides support to ensure that relevant information can be communicated to the planner

```
Kauthority_statement> ::= <provides_or_requires> <individual_authority>
\gamma / \gamma / \gamma / \gamma / \gamma / \gamma / \gamma / \gamma / \gamma / \gamma / \gamma / \gamma / \gamma / \gamma / \gamma / \gamma / \gamma / \gamma / \gamma / \gamma / \gamma / \gamma / \gamma / \gamma / \gamma / \gamma / \gamma / \gamma / \gamma / \gamma / \gamma / \gamma\{indivial\_authority\} ::= {authority plan \{phase\_number\} = \{level\_number\}\int {authority execute <phase_number>} = <yes_or_no>
```
 $\langle$ phase\_number> :=  $\langle$ node\_number> | all

-nodes number will refer to a node with the nodes component of a task of a task of a task of a task of a task o Note that this is only suitable for one task

 $\text{level_number}$  ::= 0 | 1 | ... | inf | infinity

Up to max number of plan levels (and the special "level" inf or infinity).

 $<sub>yes-or-no</sub> := yes | no$ </sub>

Domain information is provided to the O-Plan Planner via a TF input file which is translated by the TF Compiler. A TF file is made up of TF forms. The TF Compiler operates in a single pass over the input here is not same and allowed the input of the syntax is designed to allow the complete  $\mathcal{L}_\mathbf{r}$ 

 $\texttt{tif}_file$ ) ::= [\texttt{tif}\_form  $\sim 100$  km s  $^{-1}$ 

There are a limited number of tf forms They can be given in any order and more than one particular forms and the international capacities - the international to the information of the information of extracted from earlier forms on the only requirement on the order in which forms are given in which that information used in later forms be available before use

```
Ktf_form_keyword> ::= defaults | plan_viewer | world_viewer |
                    resource_units | resource_types | default_resources |
                    domain_rules | compute_condition | always | types |
                    initially | initial_resources | initial_authority |
                    initial_time
Ktf_form_major_keyword> ::= tf_info | plan_levels |
                            preferences | language |
                            [meta_][process_]schema | task
```
TF forms have a regular structure. Each is introduced by a keyword and ends with a semi-colon. Internal terms are separated by ",". Where there is a compound TF form which has several internal keyword forms e g for a schema de-nition then the outer level form is introduced by a keyword and ended by **end\_<keyword>**. Thus the general structure of TF is:

```
\langle tf_{\text{form}} \rangle ::= \langle tf_{\text{form}} \rangle keyword> \langle \text{component} \rangle,
                                                    \ddotsc| <tf_form_major_keyword> <component>,
                                                           -1.11 - 1.1<minor_keyword> <component>,
                                                      \cdots ;
                              \mathbf{A} and \mathbf{A}end_<tf_form_major_keyword>
\{minnor\; keyword\} ::= see specific \{tf\_form\} definition
```
 $\texttt{Component}$  ::= see specific  $\texttt{tf-form}$  definition

### Documentary Information

```
tf_info <info_word> <text_string> ;
          \mathbf{A}end_tf_info;
\langleinfo_word> ::= \langlename>
```
For example the -info word could be title author date history or description etc

#### 7.2 TF Compiler Defaults

The TF Compiler provides defaults for a number of components of TF forms if they are not given to a construct that the control of the state of the state of the state of the state of the state of the default (normally **true**) is used instead. The TF **defaults** statement allows certain defaults to be altered. The TF complier will use the relevant defaults for all TF forms entered after the end of the defaults statement and will use these defaults until a new domain is speci-ed to O-Plan.

```
defaults <default_assignment>,
          \cdots;
\delta <default_assignment> ::= value = \deltavalue>
                        | variable_restriction = <variable_restriction>
                        | condition_at_node_end = <end>
                        | condition_contributor_node_end = <end>
                        | achieve_after_point = <default_achieve_after_point>
                        | effect_at_node_end = <end>
                        | resource_usage_node_end = \langle end \rangle| time_window_node_end = <end>
                        | link_from_node_end = <end>
                        | link_to_node_end = <end>
                        | resource_overall = <sub>min,max_spec</sub></sub>
                        | resource_at_node_end = <sub>min,max_spec</sub></sub>
Kdefault_achieve_after_point> ::= [begin_of] self | [end_of] start
```
The following default are used by the TF Compiler if a defaults statement has not been given for any defaulted component

```
defaults value = true,variable\_restriction =condition_at\_node_end = begin_of,
        condition_countibutor_model = end_of,
```

```
achieve_after_point = begin_of}effect_at\_node\_end = end_of,
resource\_usage\_node\_end = begin_of,time\_window\_node\_end = begin_of,link_from_node_end = end_of,
link_to-node-end = begin_of,resources in the some some is a some of the some of the some some in the source of the source of the source of
resource_at_model = (0..0);i.e. none
```
### 7.3 User Interface Specification

The user interface for O-Plan is supported through two viewers  $-$  a Plan View and a World View of the plan OPlan provides default viewers for each of these in a domain independent way, when it is any or domain specific that replacement or domain specific will be provided for the provided for realistic applications. This can be done with the **plan\_viewer** and **world\_viewer** TF forms.

### $7.3.1$ Plan View

```
plan_viewer program = <plan_viewer_program_name>
             [, information = \philan_viewer_parameter_string> ]
             [, <plan_viewer_feature> = <availability> ]
             4.4 - 1.<plan_viewer_program_name> ::= <text_string>
<plan_viewer_feature> ::= plan_output | levels_output | resource_output |
                           node_selection | link_selection | entity_detail |
                           tf_input
\langleavailability> ::= yes | no
                                               Default is yes for plan viewer features
                                                 listed in the TF form otherwise no.
```
<plan\_viewer\_parameter\_string> ::= <text\_string>

The plan viewer is initiated as a separate shell process and is called with the command  $p = 0$  is the propriation of  $p = 0$  is  $p = 0$  in the parameter  $p = 0$  in  $p = 0$  is  $p = 0$  is controlled to  $p = 0$  if  $p = 0$ nected via a two way communications channel (on UNIX a *pipe*) to and from an O-Plan process. The -plan viewer parameter string may hold the detail of a domain speci-c or plan viewer c presses and all and constant in the used in the plan viewer such as it as in the plan viewer plan viewer the etc as well as giving any necessary shell command modes and ags A recommended format for a -le holding details for a plan viewer program is provided but variations for speci-c plan viewers are possible
The features of a plan viewer are as follows

- plan output indicates that the plan viewer can accept output from the planner in the O-Plan plan output format A simple textual presentation of this information is possible Note that it is assumed that all plan viewers should have the **plan-output** feature available  $-$  it would be unhelpful of a plan viewer not to provide this feature at least in a simple form!
- **levels\_output** indicates that the plan viewer can show information about levels of a plan in a
- **resource\_output** indicates that the plan viewer can show information about resource usage perhaps in the form of gantt charts capacity pro-les etc
- node selection indicates that the plan viewer is able to give input to O-Plan showing nodes being pointed at in the last plan which was output The node numbers given in that output will be passed for any node selected in the plan viewer by the user
- link selection indicates that the plan viewer is able to give input to O-Plan showing links being pointed at in the last plan which was output A pair of node numbers is produced by the plan viewer (relative to node numbers given in the last plan output) representing the end nodes of any link selected in the plan viewer by the user
- entity detail indicates that the plan viewer can display detail of nominated entities.
- **tf-input** indicates that the plan viewer can produce TF input in a legitimate format (for example if tasks can be speci-ed in the plan viewer by some means or if actions resource profiles, etc can be "drawn" and converted to legitimate TF). One way in which this can be done is by the provision of drawing aids for actions, links, conditions, effects, etc.

The O-Plan plan output format is introduced by the single word plan on one line followed by statements describing nodes Nodes are introduced with the single word node on one line followed by a -xed number of lines as described below A node statement is terminated with the single word end node on a separate line The plan output format is terminated by the single word ending sind on a separate mail. It was spaced and the spaces and they made they be ignored in the output may be ignored in the output of  $\mathcal{L}$ 

```
plan
   node
       <node_reference>
       -
  predecessor of beginend   
       \blacksquare . The successor of beginning \blacksquare and \blacksquare . The successor of beginning \blacksquare-
  predecessor of endend   
       -
  successor of endend   
       <node_time_information>
       <node_type>
       <node_label>
```

```
end_node
      \sim 100end_plan
<predecessor of begin_end> | <successor of begin_end> |

                                                              <end> <node_reference>
\{node\_reference\} ::= node-\{interference\}[-\{interference\}]...
\{node\_label\} ::= " \left[ \{character\} ... \right] "
nodetimeinformation  -  earliestbegintimeinformation  -  earliestbegintimeinformation  -  earliestbegintimeinf
                                              <latest begin_time>
                                              <earliest_end_time>
                                              <latest_end_time>
                                              minimum and a contract of the state of the state of the state of the state of the state of the state of the state of the state of the state of the state of the state of the state of the state of the state of the state of t
                                              <sub>maximum_duration</sub>)</sub>
Kearliest_begin_time> | Klatest begin_time> |
   Kearliest_end_time> | Klatest_end_time>
   \min_{\text{num\_duration}} | \max_{\text{num\_duration}} ::= \min_{\text{query}}
```
. It is useful to make the function of the expansion of the expansion level at which are which as which a node was introduced introduced into a plantic contempler into a top level in the such as the such as the such as th node of a plant is the third is at the third level might is at the third level might have a -----------------of "node-15-2-4".

If the plan viewer can call on a -le of information to tailor its output it is recommended that it contain entries in the following format (where this is possible).

```
<drawing_object_name> -> <associated_instructions_or_data>
 drawingobjectname  actionorevent drawing pattern
                              | <dummy_node_type>
\frac{1}{2} < \frac{1}{2} attern \frac{1}{2} : = \frac{1}{2} and \frac{1}{2} instantiated_pattern > | < pattern_with_??>
```
-fully instantiated patterns not are pattern and - patterns in the pattern with a restriction in the containing match restriction of the containing match restriction of the containing match restriction of the containing ma tions or variables

The -associated instructions or data could hold icon -lenames or drawing instructions etc

# 7.3.2 World View

```
world_viewer program = <world_viewer_program_name>
                  [, information = \langleworld_viewer_parameter_string> ]
                  [, \leq \leq \leq \leq \leq \leq \leq \leq \leq \leq \leq \leq \leq \leq \leq \leq \leq \leq \leq \leq \leq \leq \leq \leq \leq \leq \leq \leq \leq \leq \leq \leq \leq \leq \leq \leq 
                  \cdots ;
Kworld_viewer_program_name> ::= <text_string>
Kworld_viewer_feature> ::= snapshot | incremental | tf_input
\langleavailability> ::= yes | no
                                                                Default is yes for world viewer features
                                                                     listed in the TF form otherwise no.
```
Kworld\_viewer\_parameter\_string> ::= <text\_string>

The world viewer is initiated as a separate shell process and is called with the com mand -world viewer program name -world viewer parameter string The process is connected via a two way communications channel (on UNIX a  $Pipe$ ) to and from an O-Plan processes world viewers string management the detail of any domain specific the detail of any domain specific drawing and presentation information necessary to specialise the world viewer program as well as giving any necessary shell command modes and ags A recommended format for a -le holding details for a world viewer program is made but variations for speci-c world viewer programs is possible

The features of the world viewer program are as follows

- snapshot indicates that the world viewer program can accept a sets of facts and statements about the world state in the form of the O-Plan world output forms when world present the can to the user A simple textual presentation of this information is possible
- incremental indicates that it is possible to follow the initial startup of the program or any snapshot output (if that feature is available) with *changes* in the world state which the planners wishes to display the same full snapshot are in the full snapshot of the full snapshot O-C-C-C-C-C-Coutput format but present only a partial description of a context in the plan
- **tflinput** indicates that the world viewer program can produce TF input in a legitimate format for example if tasks can be speci-ed in the world viewer program by some means or if initial information can be provided e g an initial world state and these can be converted to legitimate TF). One mechanism is to allow the drawing of objects directly in the domain (such as the features of a building or structure, or the placing of objects on a map) and to convert these to **initially** or **always** TF statements.

The proposed user interface for O-Plan allows for facilities for context snapshot image saving  $(in a pic)$  and recording and playback of a series of such images  $(in ficks)$  to be provided. However, these will be provided and managed by the world viewer program and are thus not part of the de-nition of the world viewer system in TF

The O-Plan world output format is introduced by the word world followed byakeyword snapshot or increment on one line followed by statements of the form shown on a single line with a line end\_world being used to terminate the output.

```
world <world_view_type>
   \gamma <pattern> = \gamma value>
   \sim 100end_world
Kworld_view_type> ::= snapshot | increment
```
If the world viewer program can call on a -le of information to tailor its output it is recom mended that it contains entries in the following format (where this is possible).

```
Kdomain_statement> = <domain_value> -> <associated_instructions_or_data>
Kdomain_statement> | Kdomain_value> ::= Kfully_instantiated_pattern>
                                       | <pattern_with_?? >
```
The -associated instructions or data could hold drawing instructions etc

### 7.4 Plan Levels

The **plan levels** TF form allows a description of the names of actions, events, effects and resources introduced at each distinct level

```
planlevels number  actions  -
 pattern   
                                                                        events in the contract of the contract of the contract of the contract of the contract of the contract of the contract of the contract of the contract of the contract of the contract of the contract of the contract of the 
                                                                        effects in the contract of the contract of the contract of the contract of the contract of the contract of the
                                                                        resources patterns in the patterns of the patterns of the second patterns in the second patterns of the second of the second patterns of the second patterns of the second patterns of the second patterns of the second patte
                                         \sim 100end_plan_levels;
```
#### $7.5$ Preferences and Heuristic Information

Preferences can be stated to help the planner choose between valid options it encounters

```
preferences <preference_statement> ;
                 \alpha , \alpha , \alphaend_preferences;
```

```
kpreference_statement> := prefer_plans_with <number> <preference_word> ,
                                                            1.111| prefer_schemas \epsilonpattern> [ = \epsilonvalue> ]use - schemanamente - schemanamente - schemanamente - schemanamente - schemanamente - schemanamente - scheman
                                                        1.1.1\langlepreference_word> ::= { resource \langle resource_name>
                                           [ <resource_qualifier> ... ] \}| <plan_feature>
\philan_feature> ::= earliest_finish_of_plan |
                         latest_finish_of_plan |
                         number_of_nodes
```
The preference information in **prefer\_plans\_with** is used to construct the heuristic evaluator to be used by the planner to compare di
erent plans for continued development Including a resource statement in the preference description means that lower utilisation of the resource indicated is treated as preferential to higher resource utilisation levels

number showld be the form of the form of the shock of the form of planet which are most control. important in a plan Progressively higher numbers may be used to indicate other resources or plan features which a
ect the value of a plan in a progressively less important way It is possible to give the same number two or more times to indicate that two resources or plan features are of equal importance in rating alternative planned in rating plans

```
preferences
  prefer_plans_with 1 latest_finish_of_plan,
                    2 {resource fuel Port_1},
                    2 {resource fuel Port 2},

 resource money
end_preferences;
```
ensure construction is a measure of the earliest time at which the which the plan may - construct the plant ma est is a measure of the latest time at which time at which time at which time at which time at which time at w **ber\_of\_nodes** counts the "complexity" of the plan.

The **prefer\_schemas** statement gives the order in which the various schemas that can be used to expand an action pattern or used to achieve an achieve condition should be tried after ruling car with the spectrum schemas with the control distribution provided they controlled the c mentioned in a **prefer\_schemas** statement but which can be used to expand an action pattern or to achieve a condition are used in the order they are presented to the planner, but after the ones declared as preferred

Resources statements are of the form

```
{ resource name qualifier \dots } = number units
```
Examples are

```
{\text{resource money}} = 145 dollars
{resource fuel port_A tank_C} = 15000 gallons
{resource bricks site_567} = 10000
```
e second that is second that in the second second used to me and the second that in the second second that is

The following unit and resource type declaration statements give the information which will allow the O-Plan TF Compiler and planner to correctly handle resource declarations in later  $TF.$ 

```
resource_units <resource_unit_name> [ / <resource_unit_synonym> ]
                                          \sim 10 .
                        [ = \langleresource_unit_class> ],
                 \cdots ;
resource_types <resource_class>
                       { resource <resource_name>
                                   [ <resource_qualifier_spec> ] ... }
                       [ = \langle resource_unit> ],
                 \ldots ;
resource_conversions <to be defined> ;
```
**resource\_conversions** allows resource unit or resource type conversions in one or two directions Schemas can be used to de-ne the production of one resource from another However the resource\_conversion statement may provide a convenient shorthand for some conversions.

```
Yresource_unit_class> ::= count | size | weight |
                        set -
 name   default is count
Yresource_class> ::= consumable_strictly |
                   consumable_producible_by_agent |
                   consumable_producible_outwith_agent |
                   consumable_producible_by_and_outwith_agent |
```

```
reusable_non_sharable |
                       reusable\_sharable\_independentlyreusable_sharable_synchronously
 Kresource_qualifier_spec> ::= <pattern_component>
Examples are
  resource\_units person/people = count,
                   gallons = count;
  resource_types consumable_strictly {resource money} = dollars,
                  consumable_producible_by_agent
```
The following notes apply to resource de-nitions

 $\bullet$  Names specined in the  ${\rm resource\_units}$  statement are used to denne unit types such as person, people, gallons in grams grams etc. In resource the case are later used in resource the contract of the tions

{resource fuel ?{type port} ?{type tank} } = gallons;

 $\bullet$  lne unit type needs to be one of the following  ${\tt count~ size},$  weight or  ${\tt set}.$  If a set is speci-ed then the full enumeration of the set should be de-ned If not speci-ed the unit type is assumed to be count Only the count resource unit class is supported by OPlan at present

Not all of the -resource classes are provided at present and a more thorough consideration of their individual utility and necessity is still to be conducted

As described earlier, the class of a resource will limit the types of resource usage statement that can be provided in an **initial\_resources** statement or in a **only\_use\_for\_resources** or resources clause of a schema For example a consumable strictly resource cannot be pro duced in a schema.

## $7.7$ Default Resource Information

this statement it is possible to give bounds on resource usage for higher level actions prior to speci-c resource usage statements at the lower levels of detail This can be helpful in avoiding wasted search information is overriden by any species over respectively. The default about a speciresource for the same end of any action. It is used at compile time by the TF Compiler.

```
default_resources <pattern>
```
f resource <resource name>

```
[ \zeta \zeta \zeta \zeta \zeta \zeta \zeta \zeta \zeta \zeta \zeta \zeta \zeta \zeta \zeta \zeta \zeta \zeta \zeta \zeta \zeta \zeta \zeta \zeta \zeta \zeta \zeta \zeta \zeta \zeta \zeta \zeta \zeta \zeta \zeta \zeta \z[ <resource_usage_keyword> ]
                            <resource_range>
                            [ <resource_unit> ][over all | at begin_of | at end_of ],3.4333\ldots \ldots ;
```
The **overall, at begin\_of** or at end\_of term is given after the resource usage declaration in a position compatible with resource usage speci-cations given in schemas The default if this is es so species so so so se essex

The indicated number of units of the given resource will be assumed to be set, allocated, deal located produced or consumed whenever the - the - the - the plants as an action in the plants However this is only the default situation as the default situation as the local ly  $\mathbb{R}^n$ resource used by the action with name -pattern used in a particular schema expansion by explicitly declaring a resources clause for the node which speci-ed that action

### $7.8$ Calendar and Time Information

all times specifications mappens in manufacturer in the street in Operations in Operations in Operations in Op more flexible references to time points will be possible in future releases.

### 7.9 Domain Constraints

```
domain_rules [ forall <variable_name> [ = <variable_restriction> ],
                        . . . 1
                   \phi (pattern> [ = <value> ] [ & [ <pattern> [ = <value> ] ]
                                        \Rightarrow <pattern> [=<value>],
              1.1111
```
For example

```
domain_rules forall ?a=?{type block}, ?b=?{type block},
                          {on ?a ?b}=true => {cleartop ?b}=false;
```
The **domain\_rules** TF form is used to state implied relationships between statements about the domain OPlan was able to use information about sets of inconsistent conditions to guide preferences about ordering of choices using a heuristic called Temporal Coherence Domain rules can also provide input to this heuristic since if  $A=v1 \& B=v2 \Rightarrow C=v3$  then a requirement for the set of conditions  $\mathbf{A}$  and  $\mathbf{B}$  and  $\mathbf{B}$  and  $\mathbf{B}$  and  $\mathbf{B}$  and  $\mathbf{B}$  and  $\mathbf{B}$  and  $\mathbf{B}$  and  $\mathbf{B}$  and  $\mathbf{B}$  and  $\mathbf{B}$  and  $\mathbf{B}$  and  $\mathbf{B}$  and  $\mathbf{B}$  and  $\mathbf{B}$  and inconsistency can sometimes be avoided by temporal displacement of the establishment of one

or more members of the set, but this will usually require more work than attempting other search paths Although the use of Temporal Coherence to exploit this heuristic was used within  $O-Plan1$ , it is not currently used in  $O-Plan$ .

## 7.10 Compute Conditions

c community compute functions which may be used in the computer with many processes within the computer within a schema must be declared to the planner via the **compute\_condition** statement.

```
compute_condition
   [multiple\_answer] { <compute_function_name> [ <pattern_component> ... ]}
                                              = \langlevalue\rangle[ depends_on <compute_dependency>
                                        ... 1,
   \alpha , \alpha , \beta<compute_function_name> ::= <name>
```
The keyword **multiple answer** is stated if the compute condition can give alternative answers. Otherwise a single answer is assumed The optional depends on clause must be given if the compute conditions and was specific conditions to the maintained by the parameter for the maintain to be valid to the declaration give restriction give restriction and variously for the various formation of the parameters and the answer pattern format

a compute condition may have a dependence phrase of condition as follows  $\sim$ 

 $\{componentedependency\}$  ::=  $\{pattern\}$  [ =  $\{value\}$  ] [ from  $\{variable_name\}$  ]

A set of prede-ned compute conditions with names starting with fn are provided in the OPlan system See the relevant section of this manual for those currently available

## 7.11 Language Specific Code

It is possible to refer to speci-c language code relating to a domain description by using the language statement This can be useful to de-ne -compute function name routines in par ticular

```
language <language_name>;
   <language_statement>
end_language ;
\lambdalanguage_name> ::= lisp
```
Only Lisp is supported at present

An example is

```
language lisp
   -
setq domainname %test
   -
load %mylisp
end_language;
```
7.12 Ob ject Types

```
types \timestype_name> = \timesname_set>,
        4.4.4 - 7.\tt type_name ::= \tt name
```
The types statement speci-es and names a class of ob jects within the domain One or more of these types can then be speci-ed within a variable declaration to describe the possible set of bindings for the variable of the variable  $\sim$ 

types objects that the contract of the contract of the contract of the contract of the contract of the contract of the contract of the contract of the contract of the contract of the contract of the contract of the contrac movableobjects -a b c d

It is then possible to give a variable restriction such as  $\frac{1}{1}$  (type movable-objects) for example.

## 7.13 Global Data

Statements which always hold in the domain may be given with the **always** TF form.

```
always \langle pattern> [ = \langle value> ],
           \cdots ;
```
Any always entry overrides any schema effect (for example, this may occur if a schema has asserted the effect  ${close x}$  = false where ?x has been bound to the "table", but the "table" has been declared always {clear table} = true).

No match restrictions (e.g. ?? or ?{not table}) are allowed in a <pattern> = <value> of an always statement

It is anticipated that facilities will be added to the **always** statement to set up a class/subclass instance hierarchy of ob jects with attributes which have single values inherited from their super-class(es). Patterns of form {<attribute> <object>} = <value> will be able to matched against always ob ject, all the always de-matched given in the anticipated form Hence, for the moment, it is suggested that global data that could be more clearly written in a class/sub-class/instance format be represented in a number of statements of form  $\{\texttt{} \ \texttt{} \}$  =  $\texttt{}$ .

The schema is the main form in Task Formalism

Except for the keywords schema and end schema and the -schema name and sub ject to the restriction that a usable schema will have at least one of the expands, only use for effects, only use for resources or only use for authority statements, all other sub-clauses of a schema are optional and their ordering can be quite flexible (in general introduce types, variables or node numbers before use elsewhere

To improve readability in the description below the  $\lceil \cdot \rceil$  brackets which should indicate that each sub-clause is optional at the top level of a schema are omitted.

```
[meta_][process_]schema <schema_name>;
instance_of <meta_schema_name> ;
;;; public information
info <info_word> <text_string>,
     4.44 - 4.vars \{variance\} [ = \{variance\} \{ variable_restriction> \},
         4.4 + 3.expands <pattern> ;
only_use_for_effects <pattern> [ = <value> ] [ at <effect_point> ],
                          \ldots , \ldots ;
only_use_for_resources <resource_usage_spec>,
                          4.4.4 - 7.only_use_for_authority <authority_statement>,
                          \ldots;
;;; private information
local\{\text{vars}\ <variable_name> [ = <variable_restriction> ],
              \ldots;
vars_relations <variable_name> <relationship> <variable_name>,
                4.44 - 7.nodes <node_number> <node_form>,
         \ldots , \ddot{\ldots}
```

```
orderings <node_end> [ --- <delay_spec> ] ---> <node_end>,
                       \sim 100 \pmconditions <condition_statement>,
                       3.3333effects \langle \rangle \langle \rangle \langle\ldots , \ldots ;
resources <resource_usage_spec>,
                            3.33333authority <authority_statement>,
                             
time_windows <time_window_spec>,
                            \alpha , \alpha , \betaother_constraints <other_constraint_statement>,
                                \ldots,end_schema ;
```
The sub-clauses in the various forms of **schema** contain the following components.

```
Knode_form> ::= <dummy_node_type>
                 | <action_or_event> <pattern>
                 | <foreach_or_iterate> <action_or_event> <pattern>
                                   for <variable_name> over <general_set>
<foreach_or_iterate> ::= foreach | iterate
Keffect_point> | Kcondition_point> : = Knode_end> | notepad
\deltadelay_spec> ::= \deltatime_bounds_spec>
\tt time\_window\_spec ::= \tt time\_bounds\_spec [ \tt at\_spec ] |
                         duration \langle node_number > = \langle time_bounds_spec > |
                         duration self = \timestime_bounds_spec> |
                         delay_between <node_end> [ and | : ] <node_end>
                                                  = <delay_spec>
\zetaother_constraint_statement> ::= time \zetaother_time_constraint>
                                    | resource <other_resource_constraint>
```
Initially only a framework for other constraints is provided to allow system integrators to experiment One possible direction for experimentation might be the inclusion of a *spatial* constraint manager.

```
\text{cother_time}\_\text{consertainty} ::= \text{string}nodeend nodeend nodeend nodeend nodeend nodeend nodeend nodeend nodeend nodeend nodeend nodeend nodeend nodee
```

```
\text{cother\_resource\_constraint} ::= \text{string}
```
The conditions sub-form is one of the most complex statement in TF and has a number of options

```
\zetacondition_statement> : :=
              supervised \langle pattern> \langle = \langle value> \rangleat <condition_point> from <contributor_entry> |
              achieve \epsilon pattern> [ = \epsilonvalue> ][ at <condition_point> ]
                              [ after <achieve_after_point> ] |
              \{I\}imited_condition_type> \{ pattern> [ = \{value> ][ at <condition_point> ] |
              compute { <compute_function_name> [ <pattern>
                                                        \ldots ] } = <general_pattern>
                                              [ at <condition_point> ]
                                              [ depends_on < compute_dependency>
                                                              . . . . . 1
Klimited_condition_type> ::= unsupervised |
                                 only_use_if | only_use_for_query
contributorentry  - nodeend  - nodeend  - nodeend  - nodeend  - nodeend  - nodeend  - nodeend  - nodeend  - no
                                     The  -
node end 

  square bracketed alternative
                                  syntax above is a valid option
 The   brackets here do
                                               not indicate optional inclusion as normal
\{achieve_after_point> := \{end} \{n\} \{n\} \{n\}| [ begin_of] self | [end_of] start
```
The following sections describe some of the parts of the **schema** statement in more detail.

# 7.14.1 General Notes

In all cases where a value is allowed and no -value term is given to accompany a  $\langle$ pattern $\rangle$  (e.g. in effects and conditions) then the  $\langle$ value $\rangle$  defaults to that set in the TF Compiler defaults value statement

similarly if there is no explicit. It - (information, the relevant information end final information (information condition time window resources etc is given with respect to the overall schema network (i.e. the equivalent of at self with a begin\_of or end\_of keyword). With normal TF Compiler defaults for the end to use for effects and conditions, this implies that the effect is asserted at the end\_of of the *last* node of the expansion, whereas **conditions**, **time\_windows** and resources are assumed to take effect from the begin\_of of the *first* node of the expansion. This is the case for single and multiple node networks

### 7.14.2 Schema

meta schemas process schemas and meta process schemas are not currently supported by the O-Plan TF Compiler, but our intention is to provide these in future.

<sup>A</sup> meta process schema may be an instance of an existing meta schema The e
ect is as if all the components of the meta schema were already available to the new schema being de-de-can schema can have any components that any components that any components that are not not a orderings on these nodes. The **meta\_**capability is entirely implemented by the TF Compiler and involves the equivalent of a textual addition of the components provided in a **meta\_schema** into the schema which is declared to be an **instance** of the meta-schema.

# 7.14.3 Vars, Local vars and Vars relations

Schemas may introduce variables via the vars statement and can appear in any -pattern value component with the rest of the schematic component with the schematic component with the schematic component

When declared, variables may be unrestricted (the value  $undef$  – the default) or given some restriction (e.g. ?{not table} or ?{type block}). A type is required for any variable which will not be bound after schema selection by the planner A schema may insist on a full binding for a variable before being used for an expansion (using the  $?\{bound\}$  match specification).

local vars (like vars) Variables which are declared in the vars and local vars sections are handled similarly and indeed there is nothing to stop the TF writer declaring all variables in  $\mathbf{H} = \mathbf{H} \mathbf{V}$  sections a clearer distinctions a clearer distinctions a clearer distinction is made within  $\mathbf{H} = \mathbf{H} \mathbf{V}$ the schema between the *public* and *private* parts of the schema.

The vars relations statement specifes that two variables within the schema have a speci-ed relationships the present this can be a property

# 7.14.4 Expands and Only\_Use\_For\_...

The expands -pattern phrase is only present if the schema or process schema re-nes an action or event (respectively) to a lower level of detail  $-$  this is essential in the case of a primitive schema description If there are no only use for s mentioned then it is assumed that the schematic can only be used for the parameters. This implies the second then the second the control of expands or only\_use\_for\_... statements must be present in any schema.

only use for effects allows selection of a schema to achieve a required condition in the plan. The **only\_use\_tor\_effects** are asserted into the TOME like normal **effects**. The normal **effects** in the schema are not used in the lookup of suitable schema expansions and they should not repeat or contradict **only\_use\_for\_effects** statements used earlier in the same schema.

only use for resources allows selection of a schema to change resource availability in a plan - normally through the production of resources.

only use for authority allows selection of a schema to change authority levels for planning or execution.

# 7.14.5 Nodes, Orderings - Expansions or Decompositions

The expansion or decomposition of a schema is de-ned by the nodes list and the associated orderings

Nodes may have type action or dummy -node types start and entry for each member of the set and for iterate will establish afinish are simply special forms of the **dummy** node type and are only found in task schemas. They may be introduced automatically by the TF Compiler or User Interface rather than explicitly included by the user All dummy node types are de-control to have a duration of the duration of time is interested the control to the control to the control end\_of time.

The orderings on the nodes speci-ed in the schema network may include a -delay spec between the two -node ends This may be set to for consecutive actions or any numerical expression specifying a delay of the and mappendixed may be an evaluable expression which may be or may not contain variables

The **foreach** or **iterate** option may be given for node types **action** and **event** along with the associated from -variable name over -general set phrase which is only allowed in the context of the freezes  $\mu$  find indicates that the node information should be replicated to in parallel foreach or in a sequence iterate for each member of the given set For both foreach and iterate, on expansion this will generate a new node entry for each member of the set For iterate there will additionaly be a strict ordering sequence on the members An example is

```
N iterate action {fly_to ?way_point}
                                                   for the contract of the contract of the contract of the contract of the contract of the contract of the contract of the contract of the contract of the contract of the contract of the contract of the contract of the contra
```
on expansion this would be equivalent to

nodes N action  $\{fly_to\$   $\{100\}$ , X action  $fly_to$   $\{200, 60\}$ , Y action  $fly_to$   $\{150$   $40\}$ ; orderings  $N \rightarrow -\rightarrow X$ ,  $X \rightarrow -\rightarrow Y$ ;

Any orderings on the original node number N are applied to the begin of the -rst node in the sequence and the **end**-of the last node in the sequence.

 $\mathbf f$  for achievement that no ordering are introduced are introduced are introduced as  $\mathbf f$ given on the **foreach** node number may cause **dummy** nodes to be inserted to preserve the intended orderings For example

```
N foreach action {counter_problem ?problem}
                                  for a state of the problem over \mathbf{r}_i . The problem over \mathbf{r}_i is used to the problem over \mathbf{r}_i
```
on expansion this would be equivalent to

```
nodes N dummy
      X dummy
      Y action {counter_problem issue_1},
      Z action {counter_problem issue_2},
orderings N ---> Y, N ---> Z,
          Y ---> X, Z ---> X;
```
Note that the expansion for **iterate** and **foreach** is done at plan time (not at TF compile time). Hence it is possible to represent the -general set in a way which is bound during planning and not complete the set the set to be ready the set to be ready in the set to be ready the - to be ready the set to be ready from an external source of information (such as an external trajectory computation routine) or instantiated through variables set elsewhere in planning

### 7.14.6 Conditions

Typed conditions are used within O-Plan to aid the planning process.

A supervised condition is satis-ed from an earlier point in that schema and must be fur ed by the state of the points at which is the points at which is at which is at which the state of the state o contributing effects are made available.

# 7.14.7 Conditions - Compute

compute conditions provide the external systems interface to OPPlane the external system interface to a compute condition has the form

 $\{$  <function\_name>  $[$  <parameter> ...  $]$   $\}$ 

where each parameter can have the same recursive formed when parameters will normally be order at least include) schema variables which will normally be instantiated before use.

The -general pattern must match against the result for the compute condition evaluation to succeed Further variable binding can occur during this match

The optional **depends\_on** phrase, which is only given for a compute condition, has one or more -compute dependency clauses of the form

```
\gamma (pattern> [ = \gammavalue> ] [from \gammavariable_name> ]
```
and these are returned to record the dependencies that must continue to be maintained for the results to be valid If the from phrase is speci-ed the particular statement must be maintained from one of the list of contributors returned to the -variable

For example, the following **compute** condition would check if one block was *over* another block by (recursively) checking individual statements of form  $\{ \text{on } ... \dots \}$ .

```
compute \{over \; ?x \; ?z\}=true at end_of 3
                            depends_on {on ?x ?y}=true from ?contrib-1
                                        {over ?y ?z}=true from ?contrib-2
```
If there is no **from** phrase then it is assumed that the contributor is the initial node of the plan,  $\mathbf{J}$ fact, however, it is better not to give a **depends\_on** term if a dependency is related to a fact which can never be invalidated to the must be the species must be must be must be must be maintained to the special in the at phrase for the condition As with only use for query type conditions dependencies are maintained but are considered "re-establishable" by recomputing the compute function. This will result in the retraction of the original GOST entry and the establishment of a new one.

compute type conditions containing variables are evaluated as and when the appropriate vari able bindings are found

### 7.14.8 Notepad

e to keep end can be used as an at qualities in the planner which which are related to the overall plants. but are not associated with any speci-c plan item such as an action in the plan notepad extent are known as notes to the state can be stated with respect to the state process and any at notepad

# 7.14.9 Authority

Not in use in the current version of O-Plan.

# Time Windows

It is possible to specify three types of time windows in schemas One is normally used to give a specific time can propose time as specific to a specific time relationship to a time relation  $\sim$ point This is done with the at option The second is used to specify the duration of a node normally an action node type in the expansion The third allows time distances between two points to be specification (international) for a delay between the second case that we have not not and the co another This delay between form is exactly equivalent to the speci-cation of a -node end  $-$  <delay\_spec>  $\Longrightarrow$  <node\_end> in the orderings statement. The TF writer is free to use which is the species of the special constants are used the species of the special constant of the species of the species (but not necessarily equal).

### 7.14.11 **Other Constraints**

The O-Plan architecture allows for the replacement of the standard constraint managers for time and resource management with more capable constraint managers from other sources

If this is done, as well as managing the standard time and resource information given in  $TF$ , it is possible to give richer constraints for these more capable managers This is done via the other\_constraints statement in a schema.

O-Plan provides this feature as a guide to allow for extension of the TF Compiler by a systems integrator and to act as a demonstration of how to pass information between O-Plan and its constraint managers Any other constraints which are rejected by the relevant constraint manager which is installed in O-Plan will be treated as a **notepad** effect and will thus appear there as a **note**.

## 7.15 **Primitive Actions**

A de-nition of a Primitive Action can be given by providing a schema with an expands statement and no expansion i e no nodes and associated orderings An action pattern introduced by a higher level schema is then considered as  $primitive$  and not expandable further if its action -pattern matches such an expands entry A Primitive Action schema can still have other schema related information such as **vars**, **conditions**, (only\_use\_for\_)effects. time\_windows and (only\_use\_for\_)resource statements.

## 7.16 Initial Information for Plan Generation

An initial world description and other initialisation for tasks may be provided through the following TF forms:

```
initially \langle pattern> [ = \langle value> ],
               \cdots \cdots ;
```

```
initial_resources <resource_usage_spec>,
                     \cdots \cdots ;
initial_authority <authority_statement>,
                    \cdots ;
initial_time <time_spec> ;
```
Unlike all other TF forms, these initial statements are not additive or incremental to the information from previous forms They represent the total information to be used in the speci-cation of any following task It is possible to select an empty set of initial information by use of the following

```
initially; \hspace{1.6cm} ;;; no initial world model statements
initialresources  no initial resource availability
initialauthority  no initial authority -
see note
initial_time; (i);; reset initial time to "zero" time
```
The initial information given is used for any formation  $\mathcal{U}$ initial information does not alter the initial information which may have been used for earlier provided task statements

Giving an empty **initial\_authority** would not be very useful as it would not allow any planning to take place. The TF Compiler will issue the warning "no authority to plan being given — check that the is intended to intended by the this initial and the this is to allow would be to allow planning to a the most primitive level of activity available, but not to go on and immediately allow execution

```
initial_authority provides {authority plan all} = inf,
                 provides {authority execute all} = no;
```
This is the default on O-Plan initiatisation if no explicit **initial\_authority** statement has been given

### 7.17 Task Schemas

Task schemas are the means of (uniformly) specifying particular tasks for plan generation. Within these schemas it is possible to fully specify separate resource limits, initial time windows and initial world model states for each of the possibly many separate alternative task schemas at the top level

Schemas whose name starts with the keyword  $task_$ are selected by the O-Plan Task Assignment user menu system to present to the user as alternative tasks to select from Once one is selected planning is initiated by posting an initial plan based on it

A task schema uses the information from the last provided initially, initial resources, initial\_authority and initial\_time TF forms as a basis. Additional effects, resources and authorities or a di
erent time speci-cation can then be provided and will add to those pro vided previously. These controlled inductions include the controlled in a manufacture in a manner similar to schemameta schema relationships Note that in the case of initial authorities if none are given in an **initial\_authorities** statement, then the default is to allow planning to any level, but not to allow execution see initial authority de-nition section

A task schema has the following general form

```
schema task_<name>;
   only_use_for_effects {task_achieved} = true at end_of 2;
   nodes
           \mathbf{1}start,
           2 finish;
   orderings end_of 1 ---> begin_of 2;
   t;; the user may provide additional nodes, orderings, conditions, etc
   time\_windows <initial_time> at 1;
  resources < initial_resources at 1;
   authority <initial_authorities> at 1;
   effects effects from initially statement at 	
end_schema ;
```
The current relevant  $TF$  Compiler defaults node ends are used for the at 1 (start node) position for initial e
ects authority resources and for the initial time Recall that a start node is a dummy node and hence has zero duration This means that all initial information will apply at the same plan relative time whichever end is the current default

For convenience, a TF form is provided to ease the specification of tasks. The basic form is:

```
task <name>;
   ;;; the user may provide nodes, orderings, conditions, etc.
end_task;
```
The TF Compiler adds the following to the entries provided by a TF writer in such a task:

```
time\_windows < initial\_time at 1;
resources \leq initial_resources at 1;
authority \lambda initial_authority at 1;
effects effects from initially statement at
```
In all task schemas, the user must ensure that the **start** node is node number 1 and that the nish node is node number These must be ordered with respect to each other and any other user provided nodes such that provide for a unique start and -nish node for the task expansion

The O-Plan TF Compiler converts the Task Formalism language (coming from a file or from typed input from a user into the internal Domain Information used by the OPlan planner The compiler can be run incrementally and will add to or modify the existing Domain Information available to the planner

Where a TF form is specified which has the same name as a form which already exists (say a schema or a type with the same name) or where a statement which is not additive is given incitial resources in the initial resources and in the statements then the contract the contract over  $\alpha$ previous entry in the domain information

It is anticipated that facilities to change previously specified TF forms will be provided, as well as the current facility to completely replace an old form or add to the forms already present

The defaults statement in TF is used to inform the planner of the defaults it should use in its operation The compiler uses the given defaults or those provided in the last defaults statement until such time as a new domain is selected (normally by re-initialising the planner or calling the **new domain**  $O$ -Plan command).

The TF Compiler performs a number of TF *form expansion* roles. Two examples are for the incorporation of the current initially, initial\_resources and initial\_time statements into a task schema and the incorporation of the text of a meta [process]schema into a schema shown as an instance of the meta-schema.

The following are commands which can be used to control the top level of O-Plan:

- oplan This command is the means of entry into the menudriven OPlan task assignment interface which will be the normal method of interacting with and controlling  $\mathcal{U}$ provides access to each of the commands below in a convenient form
- new domain This instructs the Planner to clear all knowledge of previous problems worked on during this current session
- ${\sf tt} <$ domain\_name $>$  This action loads in the TF description from the file associated with -domain name is domain name is doned to measure the second the -domain directly from the -domain name is done incrementally add to any previous TF descriptions given since the last new domain command
- plan task schema name Planning starts with the loading onto the pending task agency. tas the task schema with name tasked tasked in the action of the actions to action the action of the actions t be expanded or conditions to be achieved if a task schematic to be signaled if a task schematic with the given name has not been provided previously
- plan view This command provides a menu of plan state browsing facilities to the user Plan browsing is possible at any time, whether or not a plan has already been successfully generated
- world\_view This command provides a menu to a facility which can provide descriptions of the state of the world model at nominated points in the plan Plan simulation is possible at any time, whether or not a plan has already been successfully generated.
- replan Having already generated a successful solution, replan looks for a further solution amongst the alternatives remaining
- execute This command instructs the planner to pass the plan for execution to the execution system An error will be signaled if the execution system is not available in the OPlan system running In the current implementation execute may only be used on a valid fully generated plan
- quit To exit from the O-Plan system.

OPlan provides a number of prede-ned compute functions Each has a name starting with fn The prede-ned boolean predicates return values true or false This simpli-es the writing of compute conditions in schemas  $\mathbf{f}$ 

condition compute  $true = \{fn\_neq ?filter\ green\}$ 

 $\bullet$   $\mathtt{in\_ask}$  (  $\lt$  prompt $>$  ),  $\lt$  response\_ust $>$  ) ) –

-response list may be undef for any answer This is the default if no -response list is given The -rst answer in any list is the default if the user types return If the user types return and the response list is undef then the user is asked the question again after a suitable message is given about their being no defaults

- $\bullet$   $\,$  <code>m\_cond</code> ( <code> $\,$  <code>coolean $>$  , <code> $\,$  <code>ctrue\_result</code>  $>$  , <code> $\,$  <code>claise\_result</code>  $>$  <code>)</code></code></code></code></code> Provides a conditional answer which depends on the boolean parameter
- $\bullet$  <code>m\_or</code> ( <code> $<$ boolean $>$  , <code> $<$ boolean $>$  )</code></code> This is a function to compute the "or" of the arguments.
- fn and -boolean -boolean This is a function to compute the "and" of the arguments.
- $\bullet$   $\mathtt{in\_eq}$  (  $<$  parameter $>$  ,  $<$  parameter $>$  ) Checks if the parameters are equal
- $\bullet$   $\verb|nn-neq|$  (  $<$  parameter  $>$  ,  $<$  parameter  $>$  )  $\parallel$ Checks that the parameters are not equal
- $\bullet$  In leq (  $<$  parameter  $>$  ,  $<$  parameter  $>$  )  $-$ Computes whether parameter  $1$  is less than or equal to parameter  $2$ .
- $\bullet$   $\mathtt{in\_geq}$  (  $<$  parameter $>$  ,  $<$  parameter $>$  )  $\hspace{0.1cm}$ Computes whether parameter 1 is greater than or equal to parameter 2.

These are available as if the following compute\_conditions statement had been provided.

```
compute_condition {fn_ask ?? ?{or undef ?{type list}}} = ??,
     \{fn\_{cond} ? {or true false} ?? ??} = ??,
     \{fn_or\ ?\for true false} ?\{or\ true\ false\} = ?\{or\ true\ false\},
     \{fn\_and\allowbreak ? {or true false} ? {or true false}, \{fn\_and\} ? {or true false},
     \{fn\_eq ?? ??\} = ?\{or true false\},
     {fn_neq ?? ??} = ?{or true false},\{fn\_leq ?\{type number\} ?\{type number\} = ?\{or true false},
     fn\_geq ?{type number} ?{type number}} = ?{or true false};
```
ned computer functions are de-computed parameters are de-computed parameters are de-computed parameters are de (i.e., have an additional constraint of ?{ $\textbf{bound}}$ }) and will return a single result without any dependency information.

It is intended that a guide to how to approach the modelling of a domain in TF will be provided in due course this section will consider this section will collect together detailed advice on the use of use of various TF forms and experience gained or common pitfalls encountered in coding specific domains

We suggest below an ordered set of steps that a TF domain writer may go through to ensure a good result. We rather grandly call this the Task Formalism Method (TFM) to reflect our desire to gather experience of writing TF to improve the method itself and to provide future TF Compiler intelligent support and user guidance

### 11.1 Scope the Domain and Initial Analysis

Like any data analysis task it is important to plan carefully how a domain description is to be provided in TF to O-Plan. It is all too easy to let a domain description grow in a haphazard and inconsistent way. The present TF compiler and user interface support aids do not offer the TF writer much support.

It is useful to view one user role in writing a domain description in TF as being that of Domain Expert This user will decide on the scope of the domain and introduce the top level of description It is then possible to -llin the details by considering other information given to describe a domain in TF as being provided by one or more *Domain Specialists*.

### Action Expansion or "Goal" Achievement? 11.2

Two di
erent approaches are possible to model domains A hierarchical action expansion ap promach is primarily supported by OPLA and the state requirement is also possible to state required conditions on the state of the world at certain points a goal achievement approach This is also sup ported by OPlan The approaches can be mixed in any way convenient to model the domain However, it is useful to consider which is to be the main approach during the initial domain modelling exercise

## 11.3 Levels of Modelling

It is all too easy to introduce actions, events, effects and resources and state conditions or use resources at different resources modelling the modelling awkward and under modelling as a sometimes of referred to as hierarchical promiscuity or level promiscuity This will almost certainly lead to the inability to make effective use of search restriction domain information such as condition and resource types

 $\mathbf{H}$ are more abstract lower levels are more detailed In some cases certain external types of conditions can only be stated on effects introduced at a domain modelling level which is at a

higher or the same modelling level as the condition In other cases certain internal types of conditions can only be stated on effects introduced at a domain modelling level which is at the same or a lower modelling level as the condition.

In anything other than trivial domains it is essential to have a plan based on an initial analysis of the structure of the problem to decide on what actions, events, effects and resources will be modelled at progressively more detailed levels

Assuming an action expansion approach we suggest the following method as being suitable for O-Plan; it provides most effectively for hierarchical expansion of activity based plans with associated conditione
ect resource and time modelling The steps may not be able to be followed in a total order but the items below may act as a useful checklist If a goal achievement approach is being used primarily then the ordering of the steps may place an earlier emphasis on those steps related to condition (especially the **achieve** type) and effect modelling.

- Identify the main actions and events that will appear at the top level of a task or plan This is the *task* or top level.
- $G$ radually work down through progressively lower levels of detail and try to identify the detail and try to identify the detail and try to identify the detail and try to identify the detail and try to identify the detail more detailed actions and events to be introduced It is best if each level introduced has some real meaning to those involved in planning in the real world Giving a name to each level is a good discipline to ensure that the modelling levels will be useful
- It is the useful to decide on what statements about the world in the form of each  $\mathcal{L}_{\mathcal{A}}$ be introduced and manipulated at the various levels by the actions (and events) at each level
- It is only after these steps have been taken that the conditions required for each action or event need to be considered to be considered to ensure that the need to ensure that the set are introduced to ensure that the set are introduced to ensure that the set of  $\alpha$ at levels at or below the level in which the relevant effects are introduced.

Type information to restrict the usage of conditions to those that are meaningful in the domain can now be added reliably

- This can then be re-ned by considering the resources that are manipulated at each level
- 

## 11.4 Writing a Schema  $-$  the Schema Envelope

When writing a schema in TF it is useful to view the schema as "owned" by some individual responsible for the activity being described That individual describes one way in which the higher level activity can be performed (or one way in which an indicated effect can be produced) in a plan

Consider that there is a bounding box or *envelope* which at its outside edge performs the activity or produces the desired exterigate to possible to state overall requirements for the schematic and the envelope itself  $\text{-}$  in terms of required conditions, outer bounds on resource usage, outer limits

of the time the activity will the can be done by using the can be done by using the can be at the contract of self in appropriate speci-cations of resources time windows and conditions Then internally within the envelope, the details of the way in which this is done can be described.

### 11.5 Help for the TF Writer

These notes provide more detailed advice on the use of specific  $TF$  forms.

- et a easie (or ell petatticles alleman include a economy or older is able to expect and on order conditions expressed in a functional way Where nonboolean functional relationships exist in the domain, modelling them directly can give great advantages in terms of search space restriction and clarity of description over a more traditional modelling of facts in a predicate is  $\pi$  is common in other as is common in our planners in our common plant in our common interest {switch 1 on}=true and {switch 1 off}=false as two separate statements it is better to use a functional form  $\{switch\_mode\ 1\}$ =on and limit the value to be one of on or off. This is even more effective when the value can take a set of bindings. E.g. {filter  $\texttt{camera\_1}\}$ =cyan where the colour can be one of a set of filter colours available. Similarly some numerical functional relationships are easily and efficiently expressed to the planner by this mechanism such as  $\{age \ person\2\} = 37$ .
- To model the inclusion of conditional actions it is necessary to provide two schemas for an ect which represents that a condition is satisfactory and the action is included to the action is included to to conditionally include a painting action only if the walls are not already painted, it is possible to provide two schemas with only use for eect walls painted say One schema would have a set of conditions that checked if the walls were already painted but would not introduce more actions were not already walls when the check that were very more walls were painted (via **only use if** conditions) and would introduce the action to paint the walls. The conditional action can then be introduced at any point in another schema by including an achieve condition for the only use for effect (walls painted say).
- To model the conditional or case based inclusion of extension of extension of extension of extension of extension of extension of extension of extension of extension of extension of extension of extension of extension of schemas with mutually exclusive condition or variable restriction sets that differentiate when the effect should be introduced and when it should not be.
- $V$ ariables can be used in schemas but it is a requirement that that the planner know that the planner know the type  $\mathcal{V}$ of any partially instantiated variables left after all selection conditions and constraints on the schematic distribution of productions are the distribution of the state of production that the state of enumerable (such as a set type  $-\text{like}$  a Pascal scalar, or an integer with a bounded range). If you write a schema in such a way that there is any possibility of a variable within the schema being left not fully bound, then it must have such a type added to its restrictions list

#### 11.6 Modelling Reusable Non-sharable Resources with Effects/Conditions

Until such time as O-Plan supports a wider range of resource types, reusable non-sharable

-xed items such as keys or a speci-c transport vehicle

For Action Expansion In an action expansion modelling approach is being used, resource allocation/deallocation can be done with effects, supervised and unsupervised conditions at the resources and the resources and the status would usually be resources and the status would usually be r declared in the initial state for a task as follows

```
effects {status workman_1} = unallocated at 1,
        \{status workman 2\} = unallocated at 1;
```
An action which required such a resource would have conditions and effects such as:

```
condition unsupervised {status ?workman} = unallocated at begin_of self,
            supervised {status ?workman} = allocated_to_XX
                                      at end_of self from begin_of self;
  effects
            \{status ?workman\} = allocated_to_XX at begin_of self,
            \{status \;?workman\} = unallocated at end_of self;
```
The allocated to XX is quali-ed by the purpose of the allocation XX to ensure that other potential parallel actions do not mistake the allocation of the resource as being related to their different purpose.

The allocation of the resource can be more precise than the outer envelope of the whole action (i.e. 1999) is the range required is known to be less and help the between the  $\sim$ resource becoming available and it being released will be protected by the supervised GOST entry.

The use of a unsupervised condition type as opposed to an only-use-for-query will greatly reduce the size of the search space since it leaves scheduling of the resources until late in planning (at the expense of possible failure to resource a given plan at this late stage For example in a problem of allocating  resources to two activities using unsupervised as opposed to only use for query the number of planning cycles was reduced from  $\Gamma$  in a special control of the special control of the special control of the special control of

e achievement is de condition activity and activities are produced in the conditions and the condition of the condition of the condition of the condition of the condition of the condition of the condition of the condition faction) most of the resource allocation can be done by the use of achieve conditions. This leads to larger search spaces

### 12.1 Unsupported Features

The following features are not supported by the current implementation of OPlan They have been shown in the TF Manual as an indication of how O-Plan is intended to develop.

- -expression is not supported at present in -time spec and -min max spec Only -number may be given wherever -expression appears in the syntax
- 2. **plan\_viewer** and **world\_viewer** TF forms are supported only as documentation at present the plants provided the special viewer and the programs other than the default of must be activated explicitly by the user at the moment

Only the world viewer snapshot output facility is supported

- preferences are not supported at present Schema preference ordering is the same as the order of processing by the TF compiler.
- Only the consumable strictly resource class is supported Consideration of the value of the different resource classes is still necessary.
- Only the count resource type is supported Consideration of the value of the di
erent types is still necessary
- The default resources statement is not supported The value of this statement is under consideration
- The domain rule statement is not supported Also OPlan does not use Temporal Coherence information to inform its search choices.
- restricted compute condition support is available The depends on clauses cannot be given and multiple and multiple and a restriction on the supported and the that a restriction on the types of that may be stated for variables in schemas means that compute conditions may not be used in a very flexible way with numeric variables.
- meta schemas and process schemas are not supported
- The event node type is not supported
- The foreach and iterate node are not supported An initial implementation is planned in which the decomposite will only be supported in the set  $\alpha$  supported in  $\alpha$ is bound at schema select time This will be most reliably assured by making this a set constant or by using an only-use if condition to set the variable.
- The notepad is not supported
- The other constraints feature to allow incorporation of constraint managers external to O-Plan is not supported.
- The initially initial resources initial authority and initial time statements are not active at present  $\mathbf{G}$  the information directly in a task schematic information directly in a task schematic in

tf has been designed to allow many compile time error messages and warnings to be given to the TF provider. Only limited checking is done in the current system.

## $12.2$ Features Anticipated

There are a number of areas where extensions to TF are anticipated in future, but where detailed discussion of the form of the TF statement has not been decided.

- 1. It is anticipated that facilities to change previously specified TF forms will be provided, as well as the current facility to completely replace an old form or add to the forms already present
- It is anticipated that considerable development of the plan viewer and world viewer features will be undertaken In particular the development of a query language to allow the viewers to selectively interrogate the agent and plan state in O-Plan may be a focus for developments
- It is anticipated that the type of a variable will be extended to allow numeric types Only scalar types are allowed at present
- It may be useful to require that a unique start and end node be provided for any schema  $\mathbf{r}$ expansion given This would allow regular handling of plans and schema expansions in the O-Plan system and in user interfaces. If necessary, the TF Compiler could introduce new dummy nodes to ensure that a unique initial and - nal nodes in an expansion was and - nal nodes in an expansion was a available. The TF Compiler could renumber the nodes in the **nodes** statement where necessary to ensure that the unique initial node is the unit  $\sim$  and the unique  $\sim$  and the unique is the unique -nal node is the -node number However any such renumbering may spoil the users view of node numbering and naming for authority related matters and for diagnosis of problems
- It is anticipated that an iteration facility will be allowed in a -resource usage spec This will allow an initial resources declaration or a schema only use for resources or resources clause to give repetitive delivery conditions for produces statements for examples to the type of statement may have the form and the form

```
Kresource_usage_spec> [ per <time_unit> over_period <time_bounds_spec> ]
```
The perover period quali-er will only be allowed for resources belonging to appropriate resource classes

- A means to associate calendars with the time units in a exible way in OPlan should be provided. provided a series of the contract of the contract of the contract of the contract of the contract of the contract of the contract of the contract of the contract of the contract of the contract of the contract of the contr
- A way to specify numerical comparisons rather more directly than through compute conditions is envisaged
- A way to give conditions relations  $\mathcal{W}$  and  $\mathcal{W}$  are lating to compute conditions is envisaged to compute conditions is entirely as entirely as  $\mathcal{W}$
- A method of specifying an openended set of e
ects instantiated from a set of matching ob jects is being considered and the constant of the constant of the constant of the constant of the constant o

```
forall <variable_name> in <set_specification> <pattern> = <value>
```
For example

```
status in an interest switched switches, it can be a status in the status of the status of the status of the s
forall ?x in ?y {mode ?x} = nominal
```
Where ?y is set elsewhere

There may be a need to have similar set based conditions, or to properly manage "for all" conditions rather than "there exists" conditions as currently supported.

- It is anticipated that more comprehensive handling and matching for sets will be added in future
- Consideration may be given to allow restriction of the schemas which may be tried to expand an action or event node or to satisfy an achieve conditions when a condition  $\alpha$ by allowing -schemas to be provided as advice which would be used instead of a general lookup for matching schemas
- Consideration may be given to an ability to specify ordering links with respect to a subnode of a nominated schema which expands an action or event type node i e recourage them a district them in more schema schema explorement the schema expansion of the state lower level represent for example *phases* of some activity which are to be referred to from levels above
- Consideration will be given to the inclusion of a new node type which would allow an action to be considered primitive for plan generation purposes, but which could be marked as subsequently in particular in the normal way in the second way in the normal way in later was in the second versions on Nonlin (called a **query** node type) to allow for actions which depended on inspections if the instrument that if the ideas was the test failed that if the test failed that  $\mathcal{A}_{\mathbf{q}}$ the use of suitable recovery or repair actions was then possible
- It may be useful to provide a facility to insist that a variable be fully instantiated during the course of making a schema expansion (this may force the binding of the variable during the expansion process if this does not occur due to other conditions restricting the variable to one object). This is different to the use of the ?{bound} match restriction, which is that the variable is bound when a schema is selected from the pattern of the pattern of the pattern of being expanded or the effect, resource or authority required.

## 12.3 Features Under Review

O-Plan is a research prototype and the Task Formalism  $(TF)$  language is itself undergoing changes as research ideas are clarified. Any user of O-Plan and TF should note that the O-Plan team, AIAI and the University of Edinburgh make no warranty that any TF statement form will be supported in future releases.

There are a number of areas where extensions to TF are anticipated in future, but where detailed discussion of the form of the TF statement has not been decided.

- At present it is anticipated that normal action schema node lists will not contain events and that process schematic distribution will not contained the contain actions will not active with be allowed to contain both  $\mathbb{H}$ is required to clarify this proposed restriction
- The default resources statement is under consideration for removal and is not supported by the current release of OPlan Another possibility is the removal of the begin of and the end of optional qualities in the definition and only the default resources statement and only the let statement de-ne the resource speci-cation limits between the beginning and end of the extra part to stating a station and a stationally a stationally a stating as a station of the station of the s

- access a construction point of the point of the construction of the construction of the construction of the c -action or event -associated instructions or data instructions or described in the set of the set of the set of the set of the s -atom -at spec - authority statements statements statements of the statement of the statement of the statement of the statement of the statement of the statement of the statement of the statement of the statement of the statement of the -availability -component -compute dependency  -computer function names function and  $\sim$ - condition point point of the point of the condition of the condition of the condition of the condition of the condition of the condition of the condition of the condition of the condition of the condition of the conditio - condition statement of the condition statement of the condition of the condition of the condition of the condition of the condition of the condition of the condition of the condition of the condition of the condition of - contractor entry entry of the state of the state of the state of the state of the state of the state of the s -days - definition after point and a series after point of the series of the series of the series of the series of the series of the series of the series of the series of the series of the series of the series of the series of t -default assignment  -delay spec  -domain statement -domain value -drawing ob ject name -drawing pattern -dummy node type -earliest begin time -earliest end time - external point and point of the second contract of the second second contract of the second second second second second second second second second second second second second second second second second second second se -end -expression -foreach or iterate  -fully instantiated pattern -function name -function result -general pattern -general set -individual authority -info word  -language name  -latest begin time -level number -limited condition type   $\sim$  match constraint constraint  $\sim$   $\sim$   $\sim$ - maximum duration duration and duration of the second second second second second second second second second  $\sim$  minimum duration duration  $\sim$  minimum duration  $\sim$  . The set of  $\sim$ 

 $\sim$  minimum max spectrum  $\sim$   $\sim$   $\sim$   $\sim$   $\sim$   $\sim$   $\sim$ -minor keyword -name -name set -node end -node form  -node label -node number noe en een een een een van die s -node time information -node type number **number of the contract of the contract of the contract of the contract of the contract of the contract of the contract of the contract of the contract of the contract of the contract of the contract of the contract** -operand -operator - other constraints and constraints and constraints are a statement of the constraints of the constraints of the constraints of the constraints of the constraints of the constraints of the constraints of the constraints of -other function argument -other predicate argument -other resource constraint  -other time constraint  -pattern - value of the contract of the contract of the contract of the contract of the contract of the contract of the contract of the contract of the contract of the contract of the contract of the contract of the contract of the -pattern component -pattern with -phase number - *plant feature is the complete feature*. - plan viewer feature feature feature for the plan viewer feature feature feature feature feature feature feature feature feature feature feature feature feature feature feature feature feature feature feature feature feat - plan viewer plan viewer parameter string plan viewer plan viewer plan viewer plan viewer plan viewer plan viewer plan viewer plan viewer plan viewer plan viewer plan viewer plan viewer plan viewer plan viewer plan viewer - plus or minus or minus or minus or minus or minus or minus or minus or minus or minus or minus or minus or m -predicate name -preference word  -provides or requires -resource class  -resource name -resource quali-er -resource quali-er spec  -resource range -resource scope spec -resource unit -resource unit class  -resource unit name -resource unit synonym

-resource usage keyword

-resource usage spec - $$  $t_{\rm c}$  is string to string the string string string the string string string string string string string string string string string string string string string string string string string string string string string st -le -tf form -tf form keyword -tf form ma jor keyword -time bounds pair -time bounds spec -time preference -time spec -time units -time window spec  -type name  -value -variable name -variable restriction world viewer feature feature for the second contract of the second contract of the second contract of the second contract of the second contract of the second contract of the second contract of the second contract of the s world viewer parameter strings world viewer parameter strings with the string of the string of the string of the string of the string of the string of the string of the string of the string of the string of the string of t world view the contract of the contract of the contract of the contract of the contract of the contract of the -yes or no achieve condition actions 9, 46 primitive action schemas  $-$ agents  $$ authority 10, 52 authority statements blocks world 16 calendar  commands compute condition 11, 44, 51 compute functions predecessing the control of the control of the control of the control of the control of the control of the control of the control of the control of the control of the control of the control of the control of the control of conditions achieve 11 compute 11, 15, 51 compute dependency statement  holds 11 only use for query only\_use\_if 11 predetermine the computer of the computer functions of the computer of the computer of the computer of the computer of the computer of the computer of the computer of the computer of the computer of the computer of the com supervised

unsupervised usewhen 11 constraints spatial  conventions used in TF description 24 current implementation decomposition 50 default resource information 42 delays documentary information 34 domain constraints  domain expert domain specialist effects 11 envelope of schema expands 16, 50 expansion 50 expressions 27 external system interface global data  global information hierarchical planning 7 hierarchical promiscuity 59 house building initial information 53 iterate 50 language speci-c code  level promiscuity levels of plan match constraints 13, 26 meta-schema 49 meta-schemas 9  $min/max$  pairs 14 node ends node numbers nodes 28, 50

normal schemas note 53 note of other constraints 53 notepad 15, 52, 53, 63 notes 52, 63 numerical bounds O-Plan plan output format 37 O-Plan world output format 39 ob ject types  only\_use\_for\_effects 16, 50 only\_use\_for\_query 16 only use for query condition only use if condition options of plan orderings other constraints  $P=V$  13  $pattern = value 13$ patterns 13, 26 pattern specifications and contact the specific specific specific specific specific specific specific specific phases of plan plan options phases plan levels plan output format plan view preferences 39 preferences primitive actions primitives process schema  process schemas projected value 14 resource information  resources 12 defaults  resources and the cation of the cation of the cations of the cations of the cations of the cations of the cations of the cations of the cations of the cations of the cations of the cations of the cations of the cations of resource types consumable producible by agent consum able producible by and outwith agent 13

consumable producible outwith agent 12 consumable strictly reusable non sharable reusable sharable independently sharable synchronously resource usage  schema 49 meta 49 process  schema envelope schemas 9, 46 action meta 9 normal primitive private information   process public information 47, 49 task 54 set 28 spatial constraints  supervised condition Task Formalism Method (TFM) 59 task schemas  temporal coherence  TF compiler defaults  no warranty syntax conventions  TF compiler TF features anticipated  under review unsupported TF forms TF guidelines action expansion goal achievement initial analysis levels of modelling schema envelope scope the domain task formalism method 

writer help writing a schema TFM (Task Formalism Method) 59 time delays time information  time points 28 time specifications are commented to the contract of the contract of the contract of the contract of the contract of the contract of the contract of the contract of the contract of the contract of the contract of the contr time units 43 time windows 14, 53 unsupervised condition unsupported features user interface special control of the cation of the cation of the cation of the cation of the cation of the cat values 26 variables 26, 49 vars relations 49 world output format world view  $\Rightarrow$  43  $/ = 49$  $= 49$  $-47$  $\Rightarrow$  47  $::= 24$ **;;;** 24 -name ?? 26 and - parameters - parameters - parameters - parameters - parameters - parameters - parameters - parameters - $?$ bound  $26,58$ contains - set - set - set - set - set - set - set - set - set - set - set - set - set - set - set - set - set has -function name not -parameter or -parameter satis es -predicate name type -type name achieve  $\ldots$  after  $\ldots$  self 48 achieve ... after ... start 48 achieve ... after 48 achieve\_after\_point 34 achieve 11, 48 action 28 after  $\ldots$  self 48 after ... start 48

allocates 31 always 38, 45, 52 at begin of  at end of 43 at notepad at -node end authority 47, 52 before 30 begin\_of 28 between **bound** 26, 58 compute\_conditions 58 compute condition  compute 11, 44, 51, 63 condition\_at\_node\_end 34 condition\_contributor\_node\_end 34 conditions  consumable producible by agent consumable producible by and outwith agent 13 consumable\_producible\_outwith\_agent 12 consumable\_strictly 12, 63 consumes 31 contains count 42,63 deallocates 31  $default\_resources$   $43,63$ defaults 34, 56 delay\_between 48, 53 depends on  $44, 52, 63$ domain\_rules 43  $domain$ rule  $63$ dummy 28, 50 duration 48, 53 earliest\_finish\_of\_plan 40  $effect$ <sub>-at-node-end</sub>  $34$ effects  $47,50$ end - keyword - en en en de keyword - en de keyword - en de keyword - en de keyword - en de keyword - en de ke end\_node 37 end\_of 28 end\_plan 37 end\_world 39

entity\_detail 36 eq 58  $et = 30$ event existence and the contract of the contract of the contract of the contract of the contract of the contract of the contract of the contract of the contract of the contract of the contract of the contract of the contra execute expands  $47, 50, 53$ false 58 finish 28, 50, 55 fn\_and  $58$ fn\_ask $58$ fn\_cond 58 fn\_eq  $58$ fn geq  $58$ fn\_leq  $58$ fn\_neq  $58$ fn\_or 58 **final final field of the state of the state of the state of the state of the state of the state** forall 43 foreach 50 from 50, 52  $f = f = f \circ f$  ,  $f = f$  $has 26$ holds condition 11 ideal 30 incremental increment  $\text{infinity } 25, 30$ information 35, 38 info  inf 25, 30 initial\_authority 54, 55, 64 initially  $38,54-56,64$ initial\_resources 42, 54-56, 64  $initial\_time$  30, 54–56, 64 instance\_of 47 iterate 50.63 jotter 15 language  latest\_finish\_of\_plan 40 levels\_output 36 link\_from\_node\_end 34 link\_selection 36 link selection of the selection of the selection of the selection of the selection of the selection of the selection of the selection of the selection of the selection of the selection of the selection of the selection of link\_to\_node\_end 34 lisp 45  $local\_vars$  47, 49  $lt = 30$ 

meta\_process\_schemas 49 meta\_process\_schema 47 meta schema   min 29 multiple\_answer 44, 63 new\_domain 34, 56, 57 node\_selection 36 nodes 47, 50, 53 node none 29 notepad 52, 53, 63 note 53 not 26 occurs at 30 only\_use\_for\_authority 47, 50 only use for effects  $47,50$ only\_use\_for\_query 11, 48 only\_use\_for\_resources 42, 47, 50, 64 only\_use\_if 11, 48 oplan orderings 47, 50, 53 or  $26$ other\_constraints 47, 48, 53 overall 31, 43 over\_period 64 over 50 per 64 plan - task schema name in the schema name of the schema name is the schema of the schema of the schema name i plan\_output 36 plan\_viewer  $35, 63, 64$ plan\_view 57 plan 37 preferences 40, 63 prefer\_plans\_with  $40,63$ prefer\_schemas 40, 63 process schemas process schema   produces 31, 64 program 35, 38 query 65 quit 57
replan resource\_at\_node\_end 34 resources and versions of the control of the control of the control of the control of the control of the control of the control of the control of the control of the control of the control of the control of the control of t resource\_output 36 resources and contract the contract of the contract of the contract of the contract of the contract of the contract of the contract of the contract of the contract of the contract of the contract of the contract of the con resources  $42, 47, 64$ resource types  resource\_units 41 resource\_usage\_node\_end 31 resource\_usage\_node\_end 34 reusable non sharable reusable\_sharable\_independently 13 satisfies 26 schema variables schema 6, 47, 49 self 28 set 42 sharable\_synchronously 13 size 42 snapshot 38 some start 28, 50, 55 supervised  $11, 48, 51$ task task  tf -domain name tf\_info 34 tf input  $36, 38$ time\_windows 47, 53 true 58 types  $45$ type 26 undef 26, 49 unlimited 31 unsupervised 11, 48 value 34 variable\_restriction 34 vars\_relationships 47 vars\_relations 49 vars 47, 49 weight 42 world\_viewer 38, 63, 64

world\_view 57 world 39